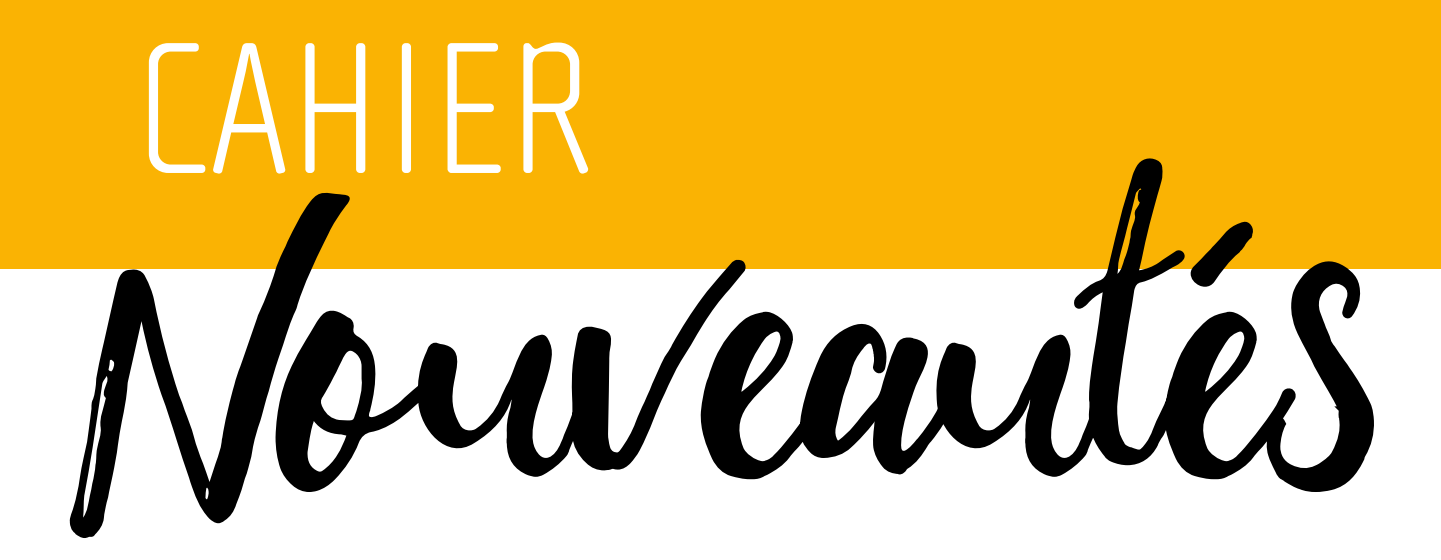

**contact@jeulin.com jeulin.com**

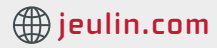

# Jeulin devient le Distributeur exclusif du spectrophotomètre Easyspec avec son option fluorescence

### $\rightarrow$  Spectrophotomètre Fluo  $\rightarrow$

- ✔ Nouveau programme CPGE BCPST
- $\checkmark$  Fabrication française

<u> । अस्तु प्रथम</u>

- ✔ Modèle évolutif Abs + Fluo + Spectromètre/Spectroscope
- ✔ Utilisable en Physique, Chimie et Biologie
- ✔ Approuvés par de nombreuses CPGE
- ✔ Logiciel de pilotage et traitement SAFAS SP2000 pour spectrophotométrie UV-visible
- ✔ Option Fluorimétrie avec logiciel dédié

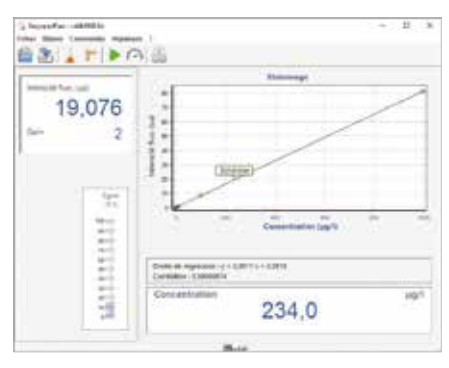

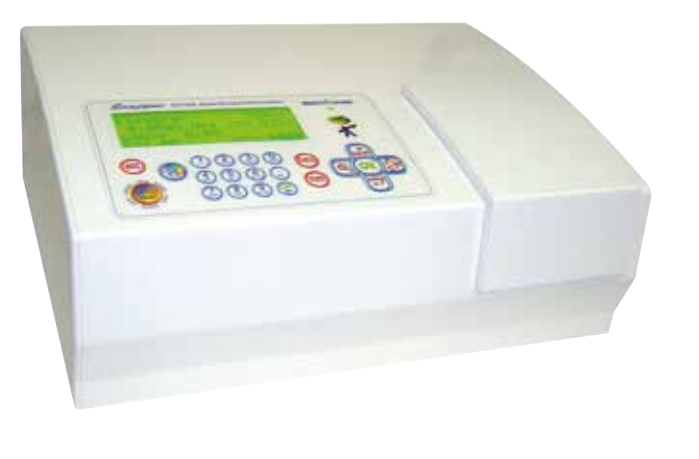

### **Spectromètre Fluo SAFAS Easyspec Package Fluo Version 1**

### **Version 1 :**

Idéale par exemple pour l'analyse de la quinine, sensibilité typique de 0,05 mg/L à 2 mg/L avec linéarité excellente (corrélation de l'ordre de 0,99999).

### **Composition :**

Spectrophotomètre évolutif SAFAS **Easyspec**

- **Logiciel** de pilotage et traitement SAFAS **SP000**
- **Option Fluorimètre**

Rérérence Produit : **705526**

• Longueur d'onde d'excitation de 355 à 375 nm

Ísafas

monaco

• Longueur d'onde d'émission de 440 à 460 nm

Tous les autres packages sur > sur Jeulin.com

# Nouvelle gamme d'agitateurs :

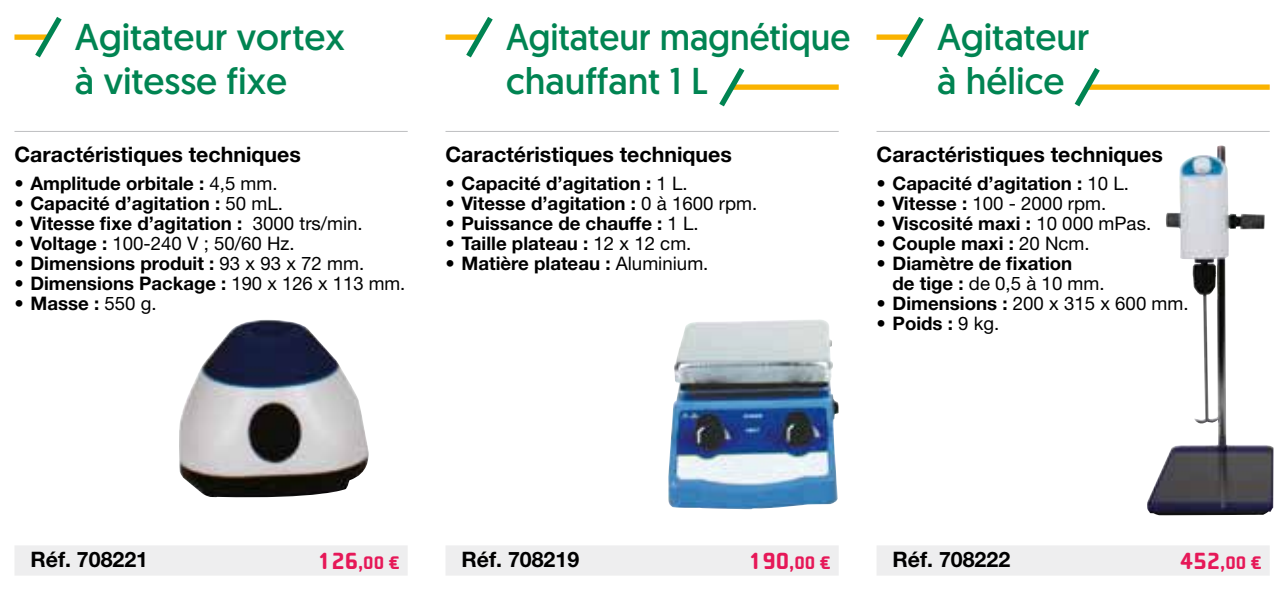

N2 **contact@jeulin.com jeulin.com**

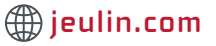

eppendorf

# Jeulin devient le distributeur d'Eppendorf pour l'Éducation

Eppendorf est une entreprise leader dans le domaine des sciences de la vie qui développe et commercialise des instruments, des consommables et des services pour la manipulation de liquides, la manipulation d'échantillons et la manipulation de cellules, utilisés dans les laboratoires du monde entier. Sa gamme de produits comprend **des pipettes** et des **systèmes de pipetage automatisés**, des **centrifugeuses**. Des consommables tels que des **pointes de pipette**, **tubes** complètent cette gamme de produits premium de très grande qualité.

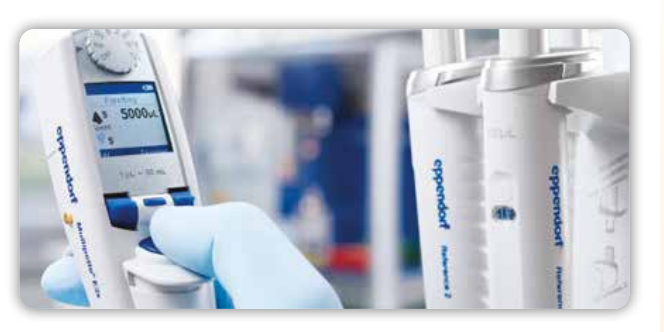

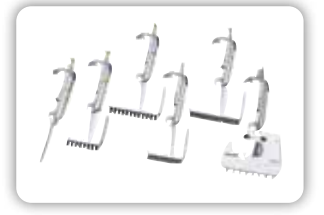

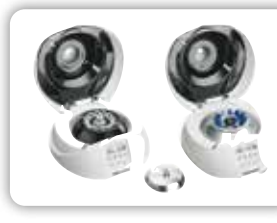

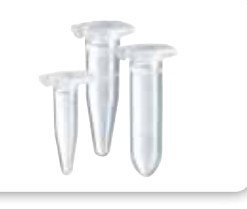

Micropipettes Centrifugeuses Pointes / Tips Tubes

# Origolys a choisi Jeulin comme distributeur exclusif pour les lycées

# $\rightarrow$  pH-mètre OpH218  $\rightarrow$

- $\checkmark$  Un appareil utilisé aux concours d'écoles d'ingénieurs
- $\checkmark$  Déjà testé et approuvé par plusieurs CPGE
- $\mathbf{\nabla}$  Made in France
- ✔ Interface UBS
- ✔ Logiciel d'acquisition dédié

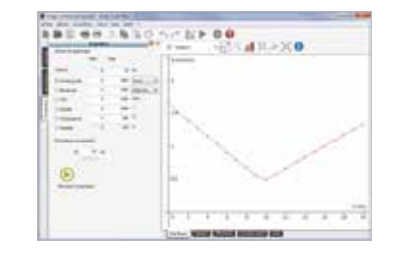

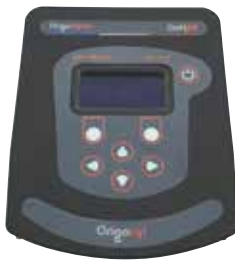

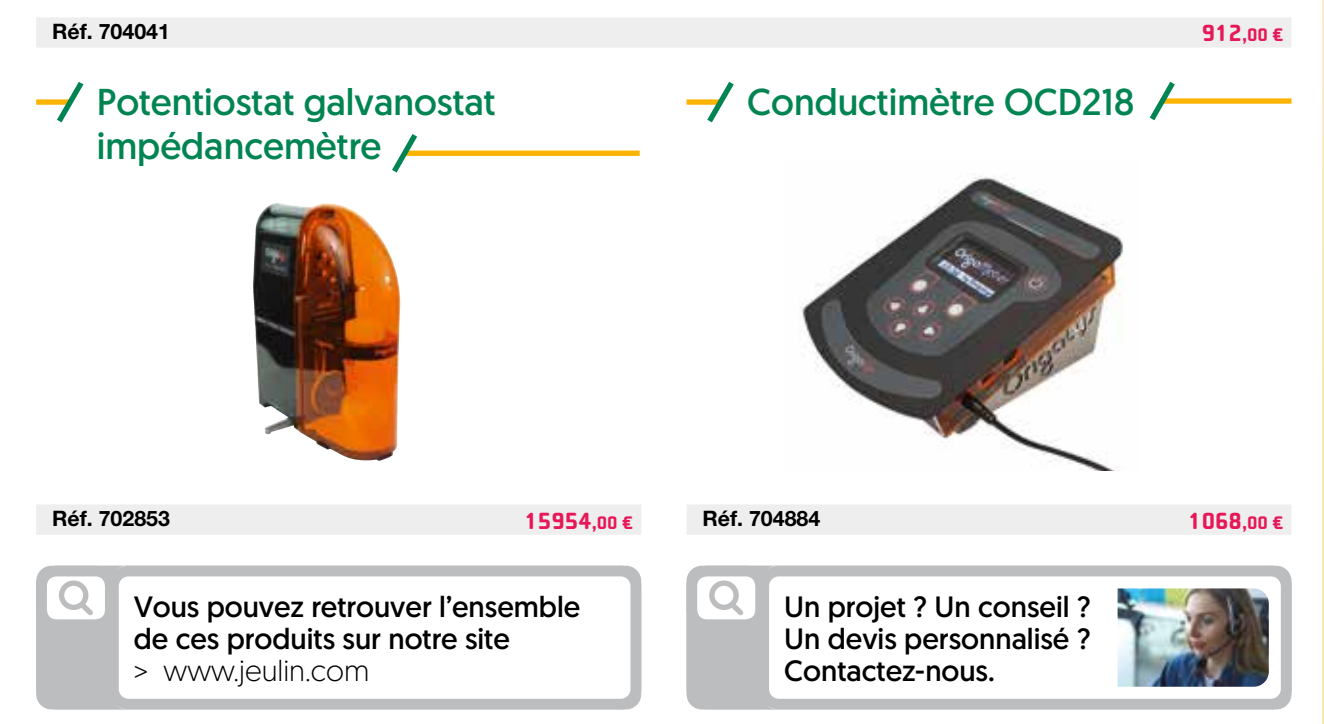

# Équipement de laboratoire et kits pédagogiques Bio-Rad

**>** Jeulin est le distributeur exclusif et interlocuteur privilégié des produits de la gamme éducation « EDU » de Bio-Rad en France

# Des équipement de professionnels accessibles en classe

# $\rightarrow$  Thermocycleur T100  $\rightarrow$ ✔ PCR rapide et fiable (grande répétabilité)  $\checkmark$  Interface intuitive et facile à utiliser ✔ Capacité d'échantillonnage 96 x 0,2 ml

### $\rightarrow$  Électrophorèse verticale et horizontale /

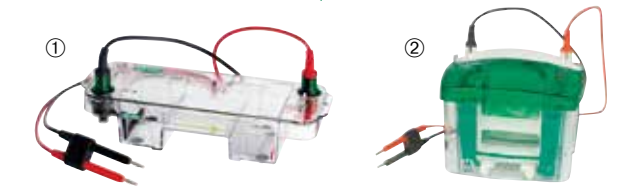

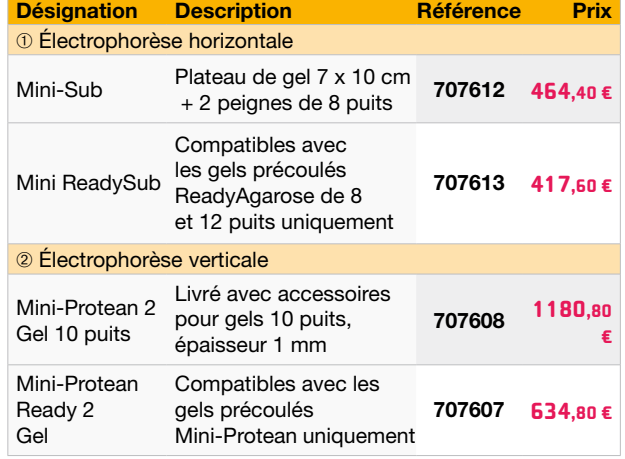

**Réf. 707609 6703,20 €**

# Une sélection de kits pédagogiques

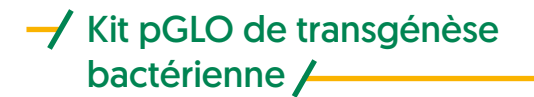

✔ Expression et régulation des gènes  $\checkmark$  Protocole de transformation complet

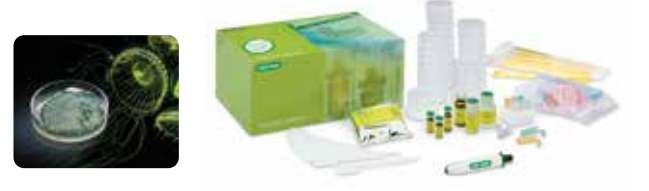

Explorez les concepts ADN > ARN > Protéine > Phénotype et les rôles que les facteurs externes et internes jouent dans la régulation des gènes.

# $\rightarrow$  Kit Chromatographie GFP  $/$

S'utilise après le kit de transformation bactérienne pGLO™ pour séparer et purifier la protéine responsable de la fluorescence des transformants bactériens pGLO.

**Réf. 115058 192,00 €**

# $\rightarrow$  Kit PCR Enquête OGM  $\rightarrow$

- ✔ Utiliser la PCR et l'électrophorèse
- $\checkmark$  Réaliser un véritable processus de diagnostic

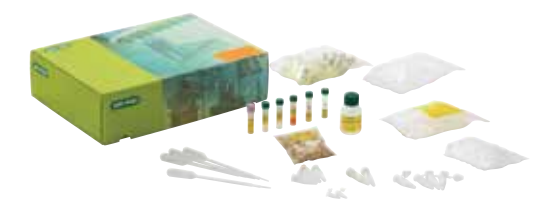

Le kit de détection des OGM utilise la PCR et l'électrophorèse de l'ADN pour tester la présence de deux séquences d'ADN associées aux OGM.

**Réf. 115057 154,80 € Réf. 115060 262,80 €**

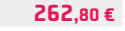

Tous les consommables, kits et équipements > sur Jeulin.com

N4 **contact@jeulin.com jeulin.com**

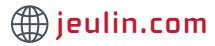

# $\rightarrow$  Capteur Thermo-Photomètre

✔ Idéal pour des études en écologie, physiologie végétale et biologie cellulaire

✔ Pleinement compatible avec le bioréacteur

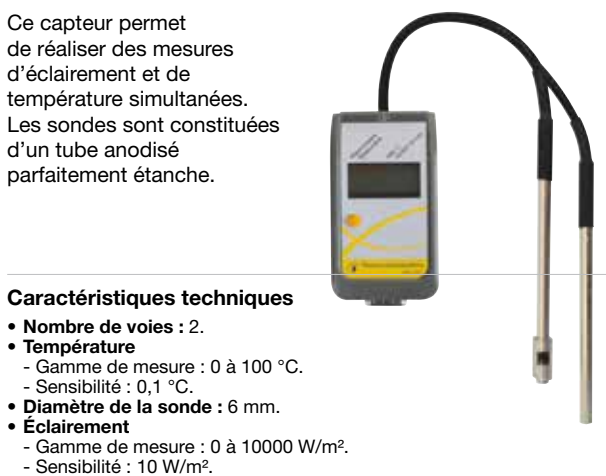

- **• Profondeur maximale d'immersion des sondes :** 90 mm.
- **• Diamètre de la sonde :** 6 mm.

**Réf. 482110 239,00 €**

**Caractéristiques techniques** 

 $\rightarrow$  Capteur

Compteur de particules

✔ Pour aborder la thématique de la qualité de l'air  $\checkmark$  Comprendre la notion de pics de pollution

Principales manifestations des pics de pollution, la concentration en particules fines dans l'atmosphère, impacte directement notre santé. Ce capteur permet

de quantifier ces polluants invisibles.

**Le saviez-vous?** PM signifie « Particulate Matter », PM2,5 et PM10 correspondent respectivement à des particules de diamètre max. 2,5µm et 10µm.

**• Nombre de voies :** 3.

La directive 2008/50/CE définit les seuils de tolérance du taux de PM2,5 et PM10 par m<sup>3</sup>.

- **• Taille des particules :** PM1, PM2,5 et PM10.
- **• Gamme de mesure :** 0 à 500 µg/m3 . **• Résolution :** 1 µg/m3 .
- 

**Réf. 482111 508,00 €**

# Atelier Scientifique pour Foxy Mise à jour disponible !

Afin de disposer des dernières fonctionnalités et d'assurer la compatibilité avec l'ensemble des capteurs, une mise à jour régulière est nécessaire pour vos consoles. La dernière mise à jour (8.0.1) comprend l'ajout de correctifs et d'évolutions logicielles tels que :

### **Nouveau module Python dédiés :**

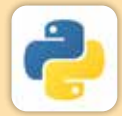

Module permettant la réalisation d'acquisition à partir des entrées et sorties de la console Foxy, **en programmation Python**. Des fonctions Python, directement accessibles à partir du logiciel Atelier Scientifique permettent de récupérer via la console, des données d'un capteur ou bien sur les entrées analogiques. Ces données peuvent alors être manipulées et traitées rapidement par programmation Python.

### **Ajout d'outil de visualisation / traitement :**

Outil spécifique permettant la **dissociation des zéros**, permet d'agir sur les échelles des courbes, indépendamment l'une de l'autre.

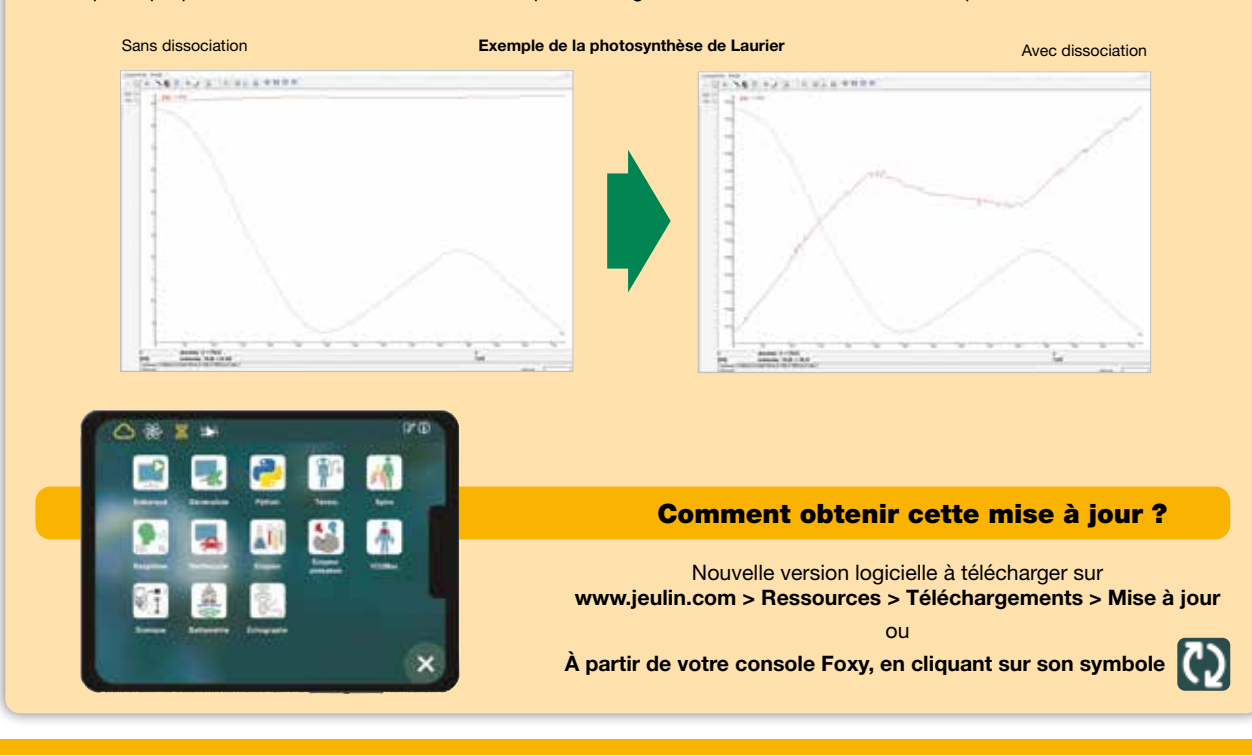

# Spectrofluorimètre Jeulin et son logiciel intégré

# $\rightarrow$  Spectrophotomètre Jeulin - USB/Bluetooth + logiciel  $\rightarrow$

- ✔ Fonction fluorimètre
- $V$  100% Didactique, 100% Français
- ✔ Porte cuve et porte diapositive intégrés
- $\checkmark$  Sur PC ou sur tablette
- ✔ Plug & Measure

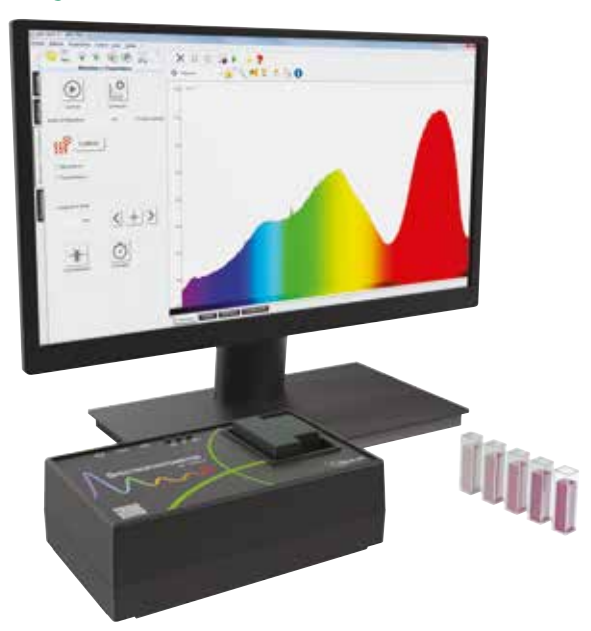

### **Développé et fabriqué en Normandie**

Ce spectrophotomètre sans fil est conçu pour tous vos TP de chimie, de biologie et de physique.

Ses caractéristiques lui permettent de réaliser des mesures précises aussi bien en chimie, avec l'étude de la loi de Beer-Lambert, que de réaliser des études cinétiques.

L'emplacement pour diapositives permettra d'aborder progressivement les notions d'absorbance/transmittance et de couleurs complémentaires.

Grâce à la fibre optique adaptée à cet appareil (inclus dans le pack, ou en option, réf.705421), l'étude de lampes spectrales est également réalisable.

### **Spectrophotomètre ET fluorimètre**

Les mesures sont également possibles en fluorescence, grâce à ses deux leds latérales à 405 et 530 nm.

Toutes ces fonctions font de ce spectrophotomètre un outil complet et puissant dans de nombreuses applications.

### **Plug & Measure : le savoir-faire Jeulin**

Le logiciel intégré, développé par Jeulin, garantit à ce spectrophotomètre une utilisation simple (pas d'installation de driver ni de logiciel, en USB) et pérenne (mises à jour disponibles pendant toute la durée de vie du produit).

Accessible également sur tablette Android ou iOS grâce à sa fonction Bluetooth.

Un QR code présent sur le boitier vous permettra de toujours accéder à des ressources à jour (notices, vidéos de présentation et d'utilisation, …)

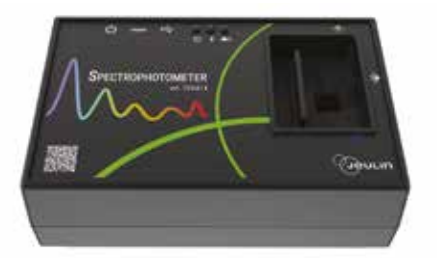

### **Caractéristiques techniques**

- **• Modes de mesure :**
- Transmittance - Absorbance
- Fluorescence/Bioluminescence. **• Résolution :** 2-3 nm.
- **• Échantillons :** cuve 10 x 10 mm
- ou diapositives 50 x 50 mm.
- **• Bande spectrale :** 360 1000 nm.
- **• Sources lumineuses :** - LED blanche + couleurs sélectionnables (via logiciel).
- LED d'excitation latérales (405 et 530 nm).
- 
- **• Connexion :** USB ou Bluetooth. **• Logiciel :** Intégré (mode USB) Plug & Play. **• Application :** À télécharger (mode Bluetooth).
- **• Alimentation :** Batterie intégrée et cordon USB + bloc secteur fournis.
- **• Compatibilité Python :** Oui.
- **• Compatibiltié Logiciel :** W7 et +, Mac, Android, iOS.
- **• Accessoire inclus :** Cache cuve/diapo,
- cordon, bloc secteur. **• Dimensions :** 190 x 120 x 60 mm.

### **Composition**

- Spectrophotomètre.
- Cache cuve/cache diapositive.
- Cordon USB-C 1,8 m. • Bloc secteur 5 V – 1 A.

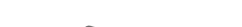

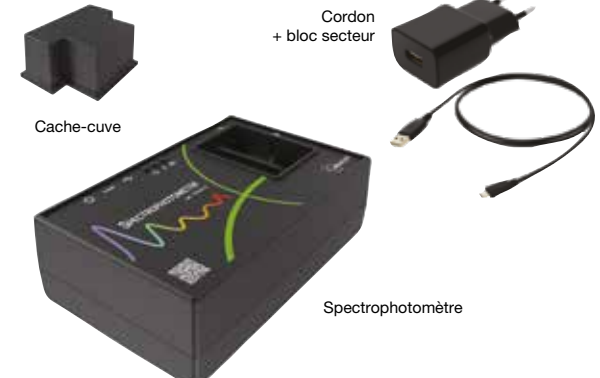

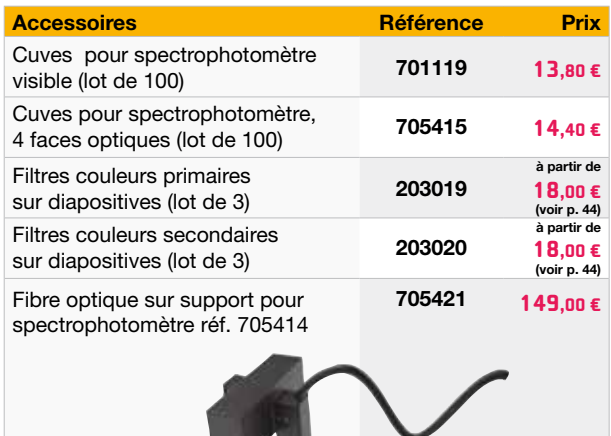

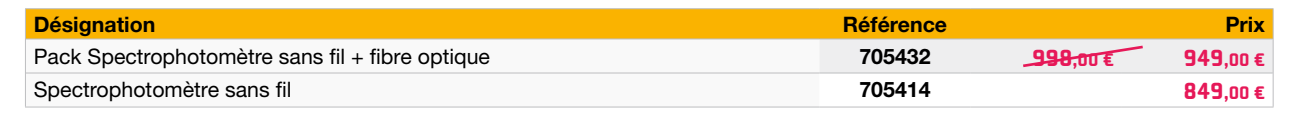

### N6 **contact@jeulin.com jeulin.com**

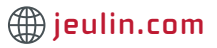

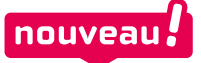

ioncu na ieùi

**FRANCAIS** 

# PC ou tablette - un logiciel unique

Spécialement développé pour le spectrophotomètre, ce logiciel didactique vous accompagne simplement dans chacune des fonctions nécessaires à la réalisation de spectres.

Intuitif, le logiciel guide l'utilisateur de l'étalonnage aux traitements des résultats (détermination de la longueur d'onde de travail, tracé de la droite d'étalonnage, graphe cinétique, spectre de fluorescence…)

Dans un objectif d'accompagnement simple et orienté expériences, le logiciel et l'application présentent des interfaces similaires afin de garder un environnement familier en USB et en Bluetooth.

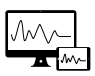

### **Application (Mode Bluetooth) :**

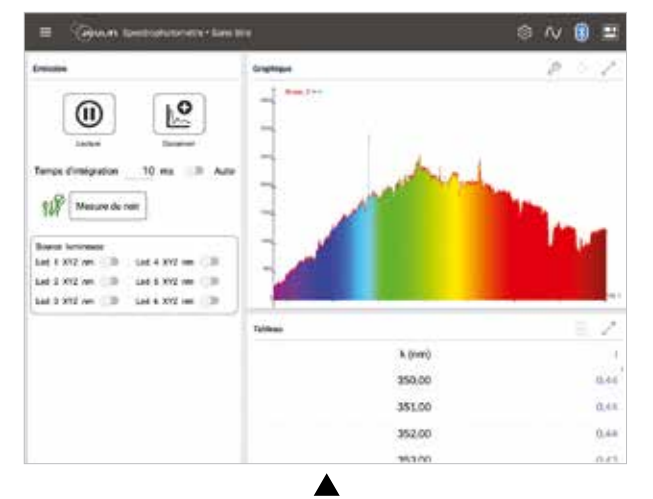

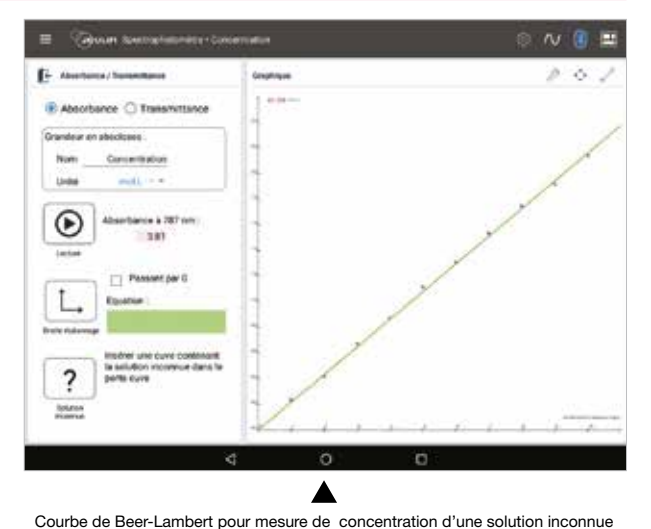

Spectre d'émission d'une lampe avec l'option de couleur de l'aire de la courbe

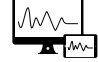

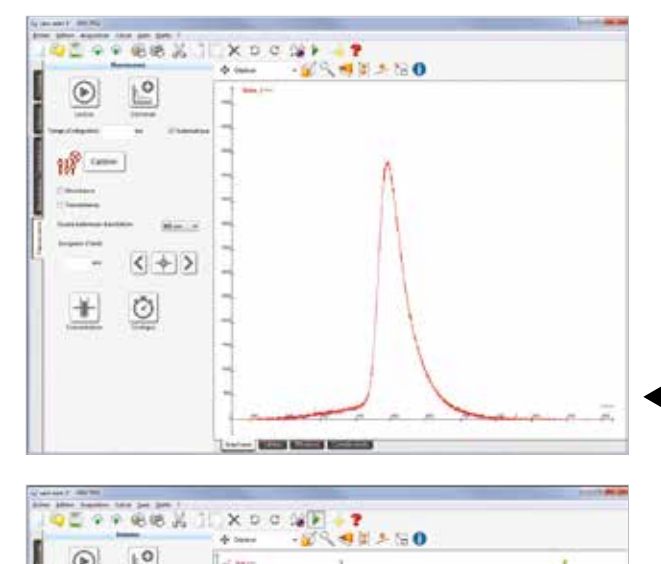

**Logiciel (Mode USB) :**

Les LEDs d'émission placées latéralement dans le spectrophotomètre vont permettre des études de composés fluorescents en chimie et biologie pour l'étude de ce comportement spécifique. Il pourra être possible de comparer la longueur d'onde d'excitation à la longueur d'onde d'émission du composé.

La source lumineuse étant entièrement extinguible, ce spectrophotomètre est également un outil idéal pour l'étude de la bioluminescence.

Spectre d'émission de fluorescence de la chlorophylle

L'accessoire fibre optique proposé en option réf. 705421 ou dans le pack complet réf. 705432, permet l'étude de lampe spectrale (Sodium, Mercure, etc) ou bien de toute autre source lumineuse extérieure.

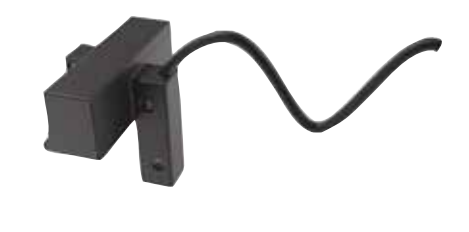

Spectre d'émission d'une la lampe spectrale avec l'accessoire fibre optique

Logiciel et application gratuits, à télécharger sur > www.jeulin.com et sur le store de votre appareil mobile

# Enseignez les sciences autrement avec la Plateforme Numérique

# Qu'est que c'est ? Pour qui ? Pour quoi faire ?

### Un **espace unique** dédié aux **Sciences expérimentales** qui contient :

- Des **ressources numériques**
- Des applications **innovantes**
- Des outils pour **expérimenter apprendre** et **réviser**
- > Gratuits ou sur abonnement

Spécialement conçu pour les professeurs de **Sciences de la Vie et de la Terre** et de **Physique-Chimie** et leurs élèves, pour tous les niveaux.

- **Gagner** du **temps**
- **Sensibiliser** les élèves aux **sciences**
- **Dynamiser les cours**
- **Faciliter l'apprentissage** avec le **seul outil numérique dédié aux sciences**

Un **outil pédagogique** pour :

- **Transformer** les **activités pratiques** en véritable projet scientifique
- **Développer** la démarche **d'investigation**
- **Favoriser** le **travail en autonomie** des élèves
- Permettre la réalisation de projets en faisant **des sciences dans et hors de la classe**

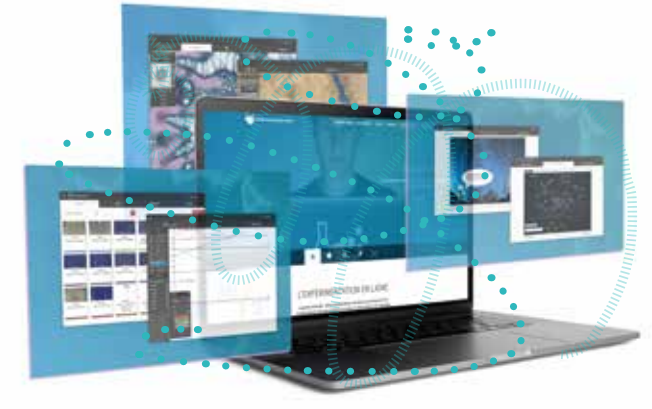

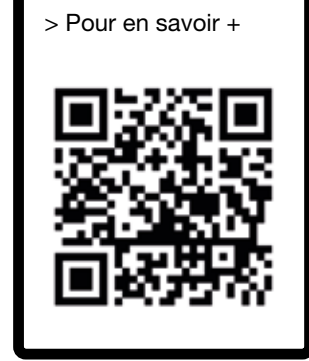

### www.plateformenum.jeulin.fr

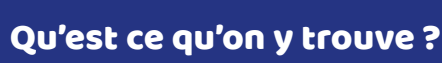

Des **ressources numériques** dédiées aux **Sciences** répondant à l'ensemble des **notions** et **compétences** abordées en **enseignement scientifique** et dans les spécialités **Sciences de la Vie et de la Terre et Physique Chimie**, pour **tous les niveaux**.

Utiliser, créer des **contenus interactifs, des vidéos, des logiciels** pour **animer les cours** ou permettre aux élèves **d'apprendre mieux**.

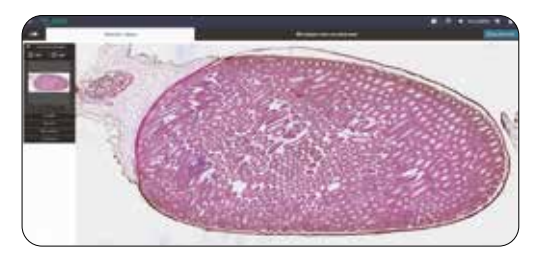

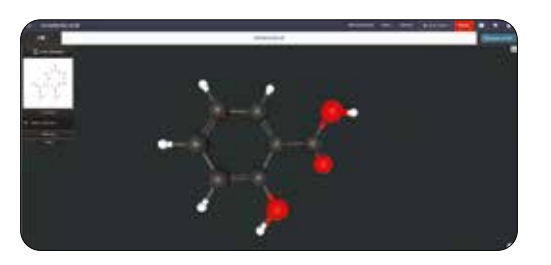

Des **ressources numériques** conçues pour pouvoir être utilisées de manière **hybride** :

- En **pleine autonomie** par l'**élève**
- Dans la **classe**, en **groupe**, ou intégrées dans le **parcours pédagogique** de l'**enseignant**
- En mode **Présentiel/Distanciel**

# Retrouvez vite la Plateforme Numérique dans votre ENT !

N8 **contact@jeulin.com jeulin.com**

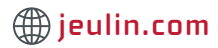

# Explorez sciences expérimentales

Intégrez dans vos parcours pédagogiques :

- > Des ressources numériques
- > Des applications innovantes
- > Des banques de données expérimentales
- > Des vidéos interactives
- > Des dossiers d'expériences
- > Des protocoles de TP

Augmentez la valeur de votre enseignement en utilisant des ressources numériques innovantes et exclusives.

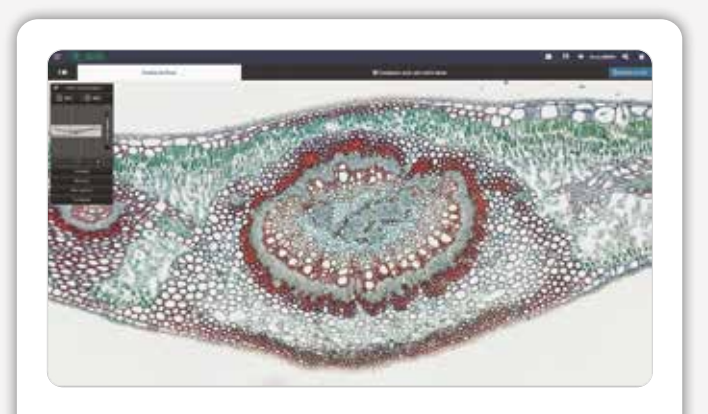

### **B** Applicatif / Didacticiel

**IDOL (préparations microscopiques)**

Observer des préparations microscopiques de haute qualité tout en bénéficiant d'informations à leur sujet et d'un logiciel de traitement.

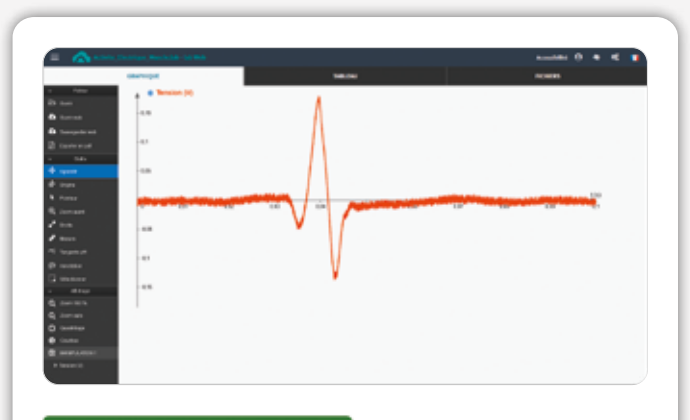

### **E** Applicatif / Didacticiel

### **Lab Web**

Utilisez Lab Web pour ouvrir et traiter vos courbes ExAO ou celles de la banque de données. Lab Web est un logiciel compatible tout support, 100 % en ligne, sans installation.

En autonomie, en enseignement hybride ou en présentiel

Des milliers d'utilisateurs !

Expérimenter Traiter Analyser Communiquer Réviser

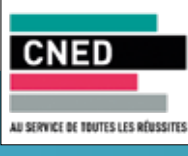

Jeulin est partenaire du CNED pour

l'enseignement scientifique à distance depuis 2019

# L'Expérience Augmentée, une nouvelle façon d'apprendre !

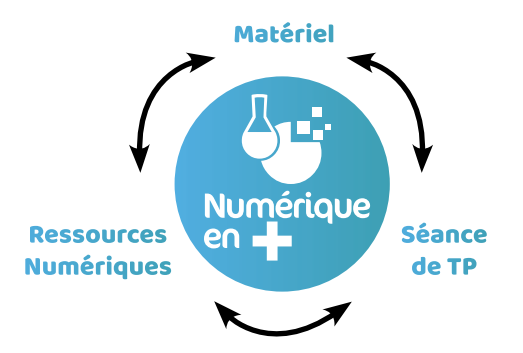

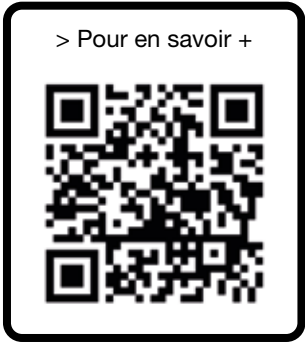

Leader dans la pratique expérimentale, Jeulin vous permet de transformer vos projets pédagogiques en véritable projet scientifique. Le nouveau pictogramme **Numérique en +** associe le matériel et les ressources présentes sur la Plateforme Numérique\* et vous permet de :

- Développer la démarche d'investigation
- Rendre l'expérimentation accessible en autonomie
- Favoriser le travail en groupe
- Personnaliser votre enseignement
- Dynamiser vos cours

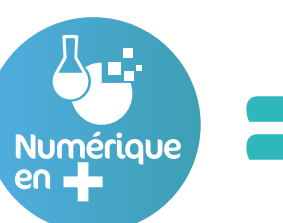

www.plateformenum.jeulin.fr

Des logiciels, simulations, protocoles de TP, schémas, vidéos utilisables par le professeur et l'élève de la classe à la maison.

# N'attendez pas, rendez vous sur la Plateforme Numérique Jeulin !

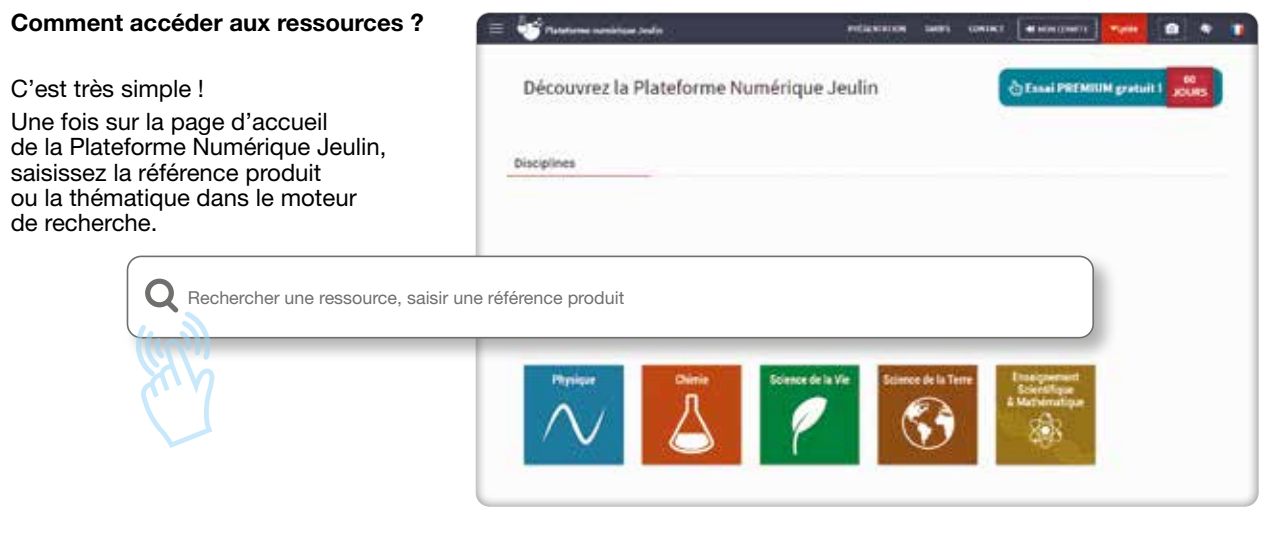

\* Ressources 100% gratuites ou accessibles gratuitement pendant notre offre d'essai 60 jours

N10 **contact@jeulin.com jeulin.com**

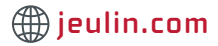

# Un exemple de Numérique en +

# $\rightarrow$  Modèle énergie solaire reçue par la Terre  $\rightarrow$

### ✔ Modèle 2 en 1 : observation et mesure

 $\boldsymbol{\nu}$  Mise en œuvre instantanée

### **Les TP réalisables :**

- Mise en évidence de l'inégale répartition de l'énergie solaire en fonction de la latitude
- Effet thermique de l'énergie solaire
- Mesure de la puissance solaire réelle
- au niveau du sol

Modélisation réaliste et concrète qui prend en compte l'inclinaison de l'axe terrestre.

Mise en œuvre ultra rapide grâce à sa bande de mesure réinscriptible et munie de repères millimétrés.

Les élèves découvriront la richesse des activités : simulation de l'éclairement en fonction de la latitude, des saisons, de l'heure de la journée.

### **Caractéristiques techniques**

- Globe terrestre de diamètre 16 cm.
- Diaphragme spécifique à 4 ouvertures.

### **Composition**

- 1 globe (réf. 817015).
- diaphragme.
- 1 bande repère plastifiée.

**Réf. 545007 88,00 €**

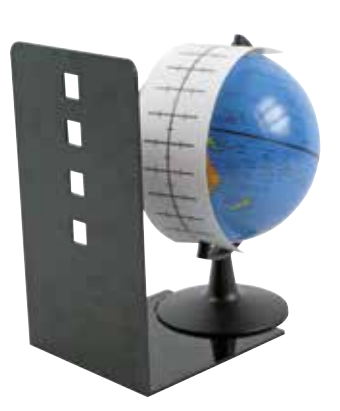

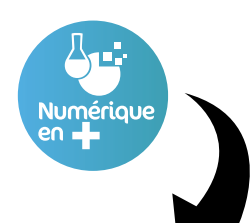

### www.plateformenum.jeulin.fr

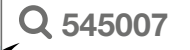

# **ObservTerre**

- > Hybridation des enseignements
- > Outil de révision
- > De la maquette à l'échelle planétaire

### **Les TP réalisables :**

- Mesurer l'énergie reçue au niveau planétaire
- Comprendre le phénomène climatique
- au niveau planétaire et les saisons

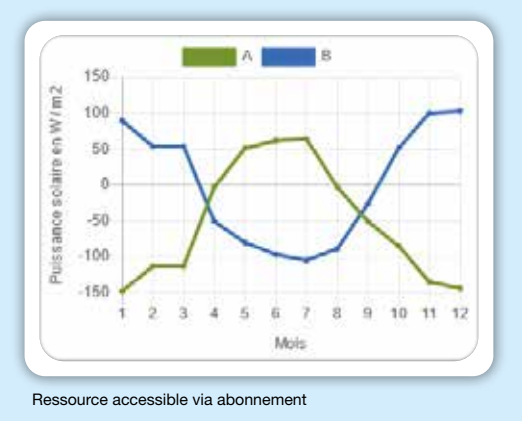

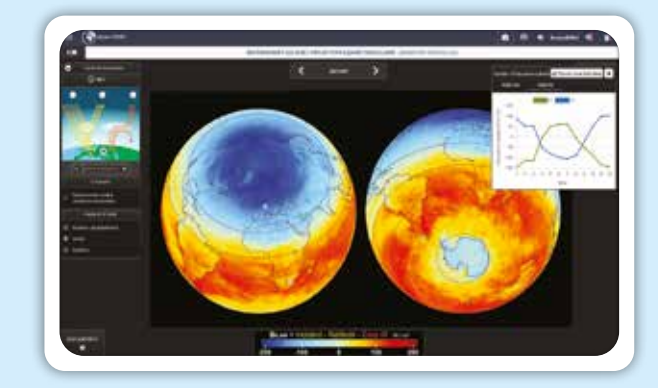

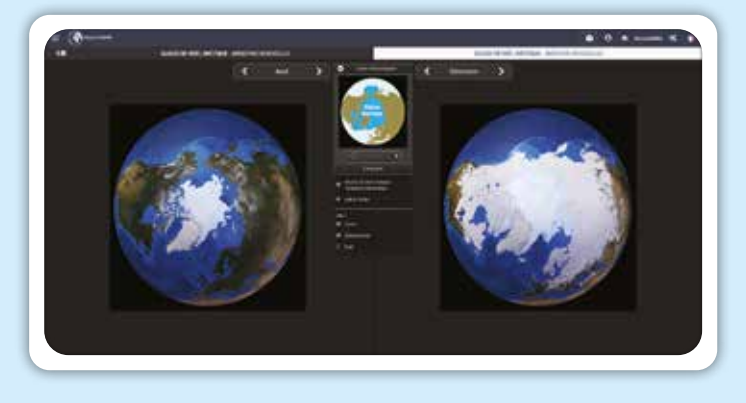

Observ-Terre une application de données satellitaires pour observer et comprendre les enjeux du dérèglement climatique

### Le climat et ses variations

Étudier les variations des paramètres physiques

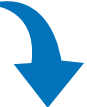

• Fonte des Glaces (*Variations de 1980 à 2020*) CO2 atmosphérique / Archives climatiques

### **Paramètres physico-chimique de la Terre**

- Courants de surface / Salinité des océans
- Variations mensuelles : Rayonnement solaire / Température / Précipitations…

### **EXEMPLES D'ACTIVITÉ**

### **Températures des continents /** *Variations mensuelles* **:**

Évolutions comparées entre hémisphères nord et sud des températures de surface relevées en 2016 sur 12 mois.

Le logiciel permet de définir des zones d'intérêt, de comparer simultanément les données en fonction du temps ou de la latitude, de les afficher ou de les exporter vers le tableur lab web.

**Outils utilisés** = comparer / sonde / repère

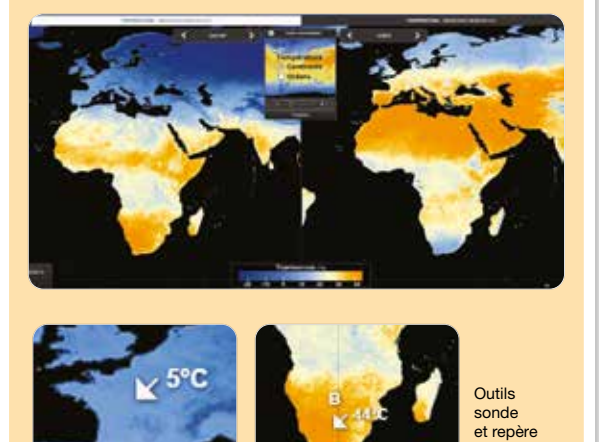

Relevé de données / graphe

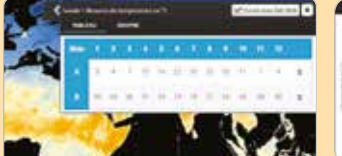

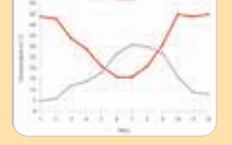

**> Collections complémentaires à explorer : couverture végétale et rayonnement solaire.**

### Ecosystèmes

Étudier les variations des paramètres biologiques

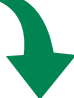

- Production primaire (*Variations mensuelles)* Continents et océans / Production primaire nette
- CO<sub>2</sub> et photosynthèse (Variations mensuelles)

### **Impact des activités humaines :**

- Atmosphère | CO<sub>2</sub> (Variations de 2002 à 2020)
- Population humaine *Vulnérabilité aux aléas naturels*
- Écosystèmes terrestres *Occupation des sols*

### **EXEMPLES D'ACTIVITÉ**

### **Production primaire des Océans :**

Quels sont les facteurs qui influent sur la croissance du phytoplancton ? Température ? Rayonnement solaire ?

**Données :** concentration en chlorophylle *Variations mensuelles* mesurée par réflectance. Bilan du rayonnement solaire W/m² (R.incident – R.réfléchi – Émission IR)

**Outils utilisés** = comparer / mesures de distances

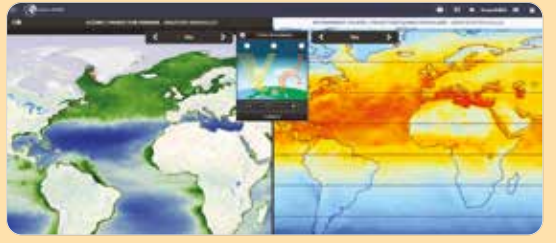

Répartition de la chlorophylle et de l'énergie solaire reçue en mai

### **> Activité complémentaire :**

**Variation annuelle en [CO2] atmosphérique** Quelles sont, au fil des saisons, les relations entre photosynthèse et [CO<sub>2</sub>] ? Quels sont les échanges entre hémisphère sud et nord ?

**Outils utilisés** = comparer/ mesures concentration (sonde)

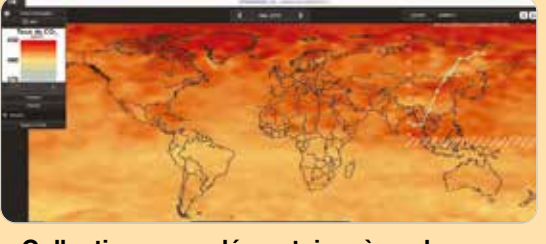

**> Collections complémentaires à explorer : Variation**  $[CO_2]$  **atmosphérique 2002**  $\rightarrow$  **2020.** 

Observer - Mesurer – Comparer- Manipuler les données scientifiques De la modélisation en classe à l'échelle planétaire

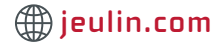

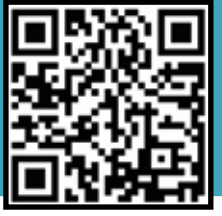

# Un exemple d'expérience augmentée

**Découvrez l'Expérience Augmentée**

Expérimenter avec la caméra didactique et le logiciel d'acquisition et de traitement d'image embarqué E-mago

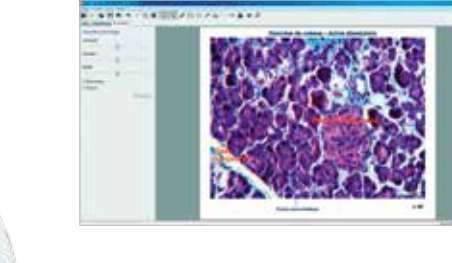

- > Connexion USB sur ordinateur ou Wi-Fi sur tablette
- > Observation sur 4 tablettes en simultané en Wi-Fi
- > Aucune installation, le logiciel est embarqué

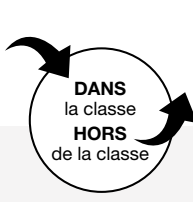

Une solution Logiciel multi-plateforme PC - Tablette Web - ENT

# E-mago Web

# **E-mago Web, 100 % en ligne**

Vos élèves poursuivent l'expérimentation avec l'application E-mago Web, disponible sur la Plateforme Numérique Jeulin, et traitent les images, acquises avec vos caméras ou tout autre dispositif numérique lors de vos séances de TP.

- > Permet de préparer un TP, une évaluation, de réviser
- > Permet la rédaction d'un compte rendu
- > Autorise le travail de l'élève en autonomie
- > Favorise la constitution d'une banque d'images et la mutualisation des informations

# **E-mago Web** propose :

- des outils de réglages d'images (luminosité, contraste, netteté) pour optimiser le rendu des couleurs.
- des outils d'annotations incontournables (légendes, formes, flèches) pour faciliter la production élève,
- des outils de mesures (compteurs, échelle, mesure de surface) pour les SVT.

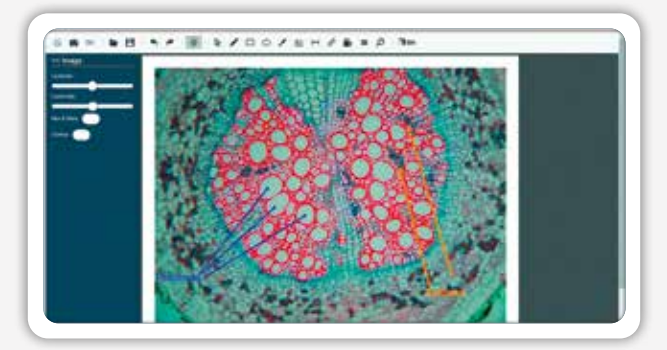

# En fonction de votre projet, choisissez votre abonnement pour enseigner autrement

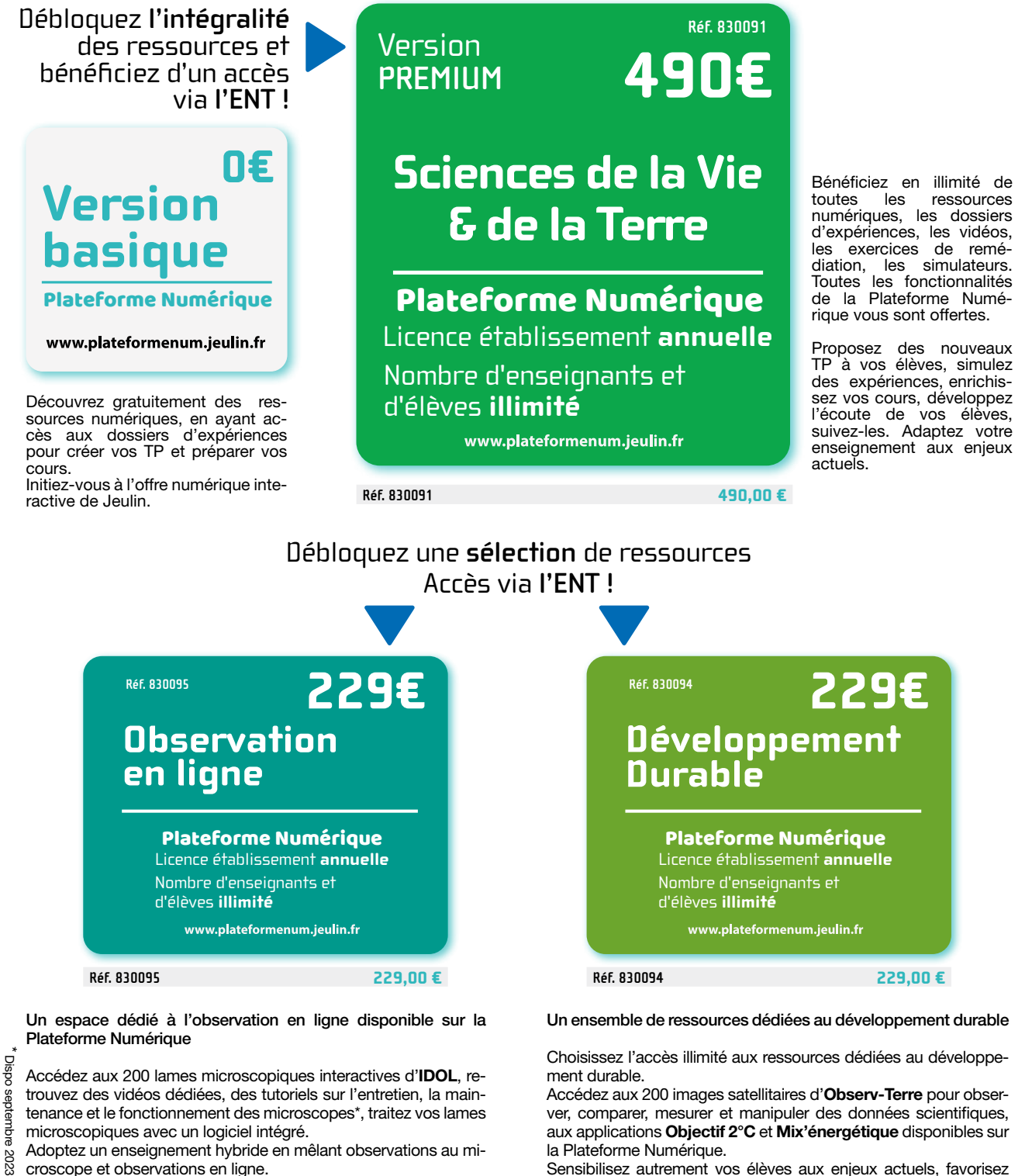

Adoptez un enseignement hybride en mêlant observations au microscope et observations en ligne.

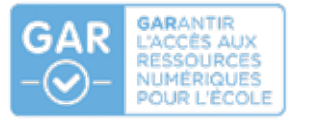

# Testez gratuitement pendant 60 jours et sans engagement : plateformenum.jeulin.fr

climatique.

Sensibilisez autrement vos élèves aux enjeux actuels, favorisez leur engagement avec des exemples concrets du dérèglement

N14 **contact@jeulin.com jeulin.com**

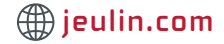

# Vous êtes enseignant.e dans les régions partenaires qui ont adopté notre solution

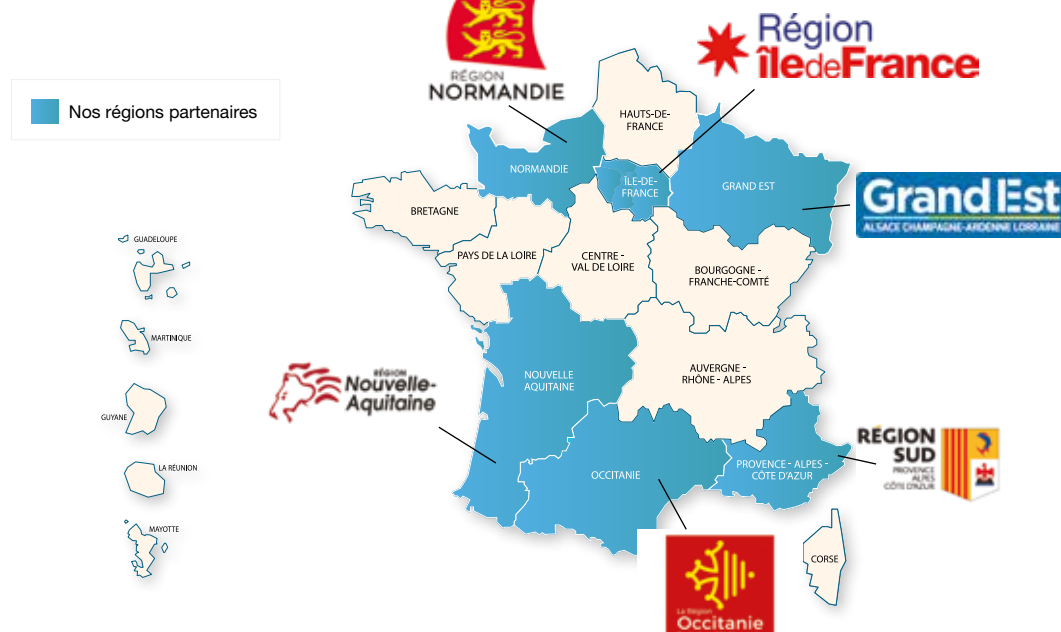

# Profitez de vos abonnements Plateforme Numérique auprès de votre libraire habituel !

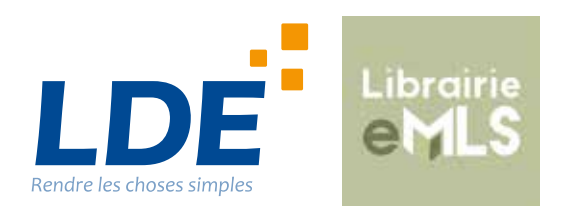

- Et accédez pleinement à l'exhaustivité
- de l'offre numérique Jeulin pour :
- ✔ Capter l'attention de vos élèves
- ✔ Mêler les expériences réelles et les simulations
- ✔ Organiser de nouvelles activités pédagogiques en groupe ou individuelles, en classe ou à la maison

# Le monde du Numérique Éducatif évolue rapidement !

Nous sommes disponibles pour vous accompagner dans tous vos projets. N'hésitez pas à contacter nos conseillers commerciaux en région ou écrivez-nous à **plateformenum@jeulin.fr** 

# Rejoignez-nous !

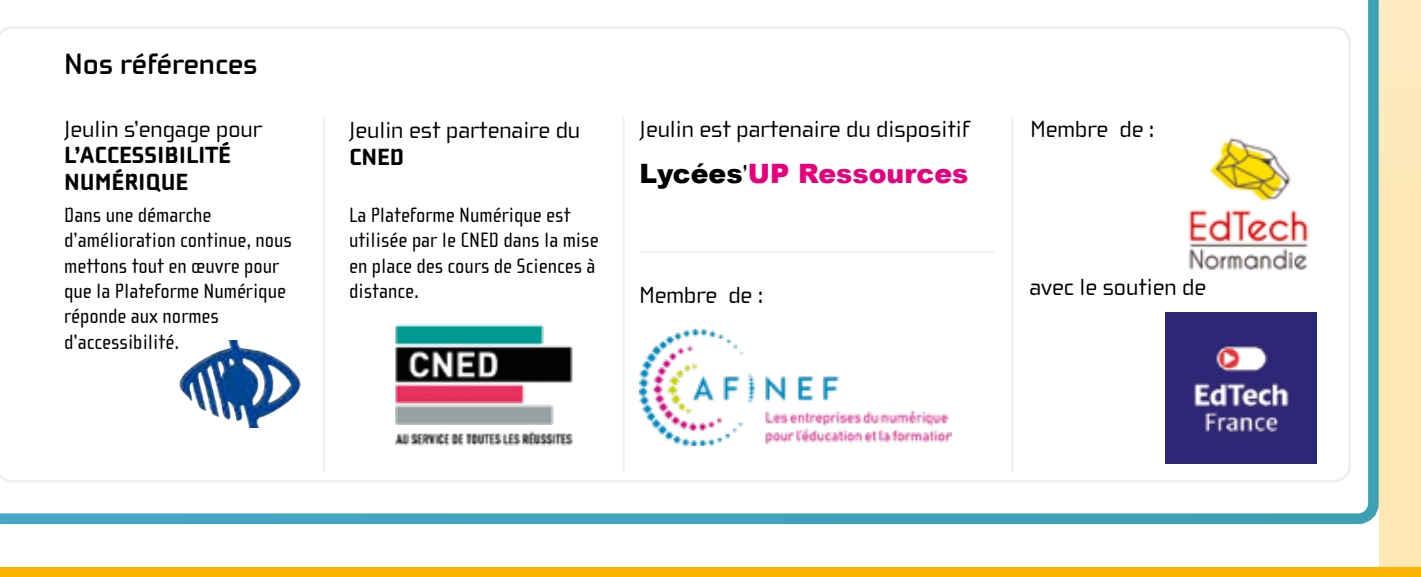

# L'équipement complet à 440 €

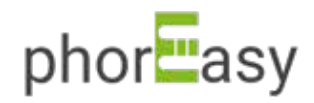

 $\rightarrow$  Électrophorèse « tout en un » phorEasy  $\rightarrow$ 

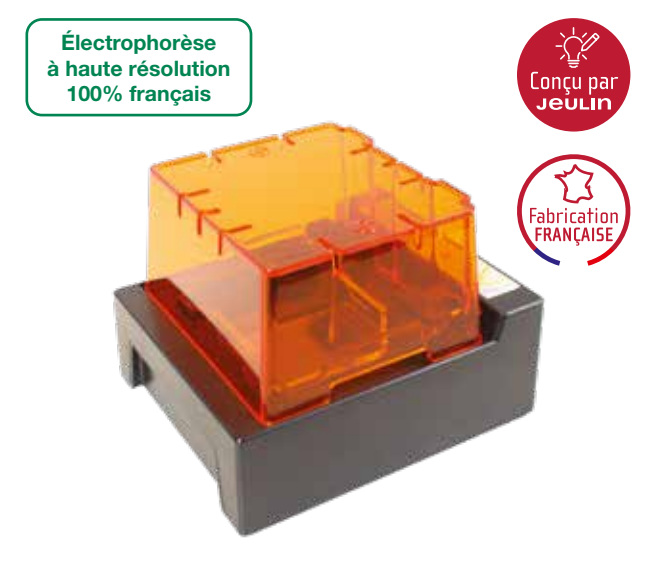

Le dispositif phorEasy, conçu et fabriqué en Normandie, regroupe, dans un format ultra compact, une cuve électrophorèse et un transilluminateur à lumière bleue, mais c'est encore plus :

- ➀ **Système de coulage (moule et peigne)**
- ➁ **Électrophorèse à gestion électronique et cuve intégrée**
- ➂ **Transilluminateur à LED bleues 470 nm**  ➃ **Logiciel de traitement des images**
- **des migrations obtenues**

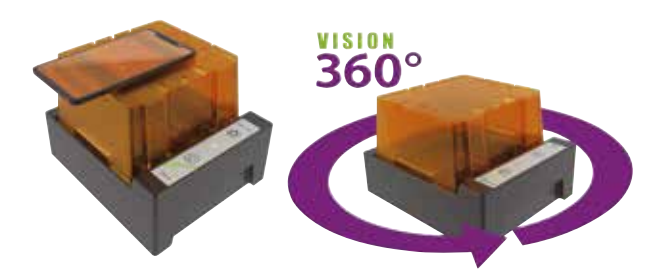

### **Vision 360°**

- Qualité des prises de vue.
- Maintient et mise au point facile des smartphones.

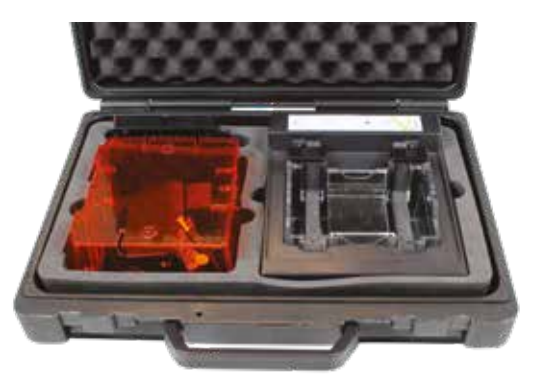

### **Composition**

- Embase avec transilluminateur intégré.
- Ennouse area at
- Cuve avec 2 électrodes graphites.
- Plaque avec repère centimérrique. Support de coulage un gel.
- Support de gel.
- Peigne 6 ou 9 puits.
- Alimentation 48 V.
- Mallette de rangement.

**Réf. 708150 440,00 €**

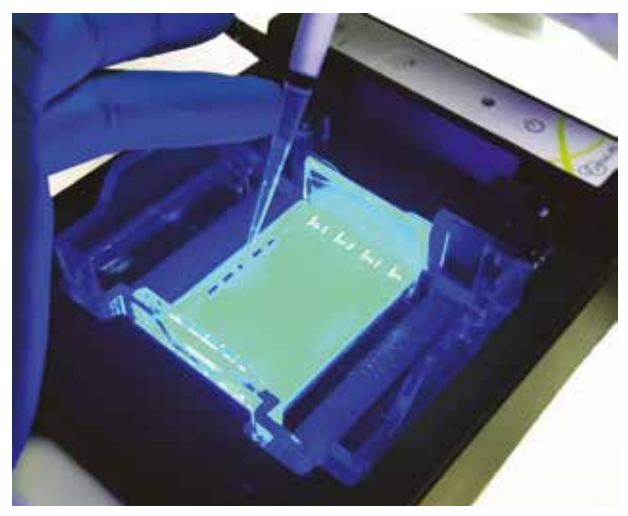

### **Pratique**

- Mise en œuvre simple et rapide sans risque d'erreur d'orientation.
- Compact, fini les grosses alimentations de paillasse avec les cordons qui s'entremêlent.
- Mallette de rangement.

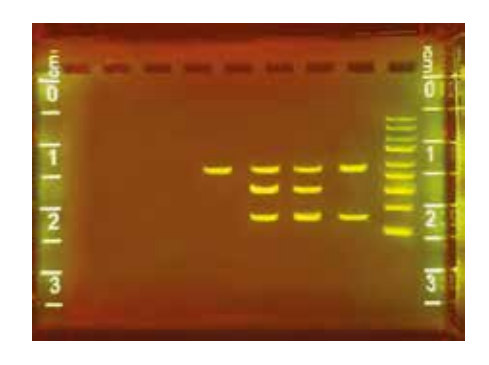

### **Performant**

- De 5 à 15 minutes de migration par gel.
- Migrations nettes et précises.
- Visualisation en temps réel.
- Transilluminateur à LED compatible colorants d'ADN fluorescents (Gelgreen, Sybrgreen ™…).

### **Sécurité et robustesse**

- Protection électrique (couvercle coupe circuit).
- Très basse tension.
- Résistant aux éclaboussures.

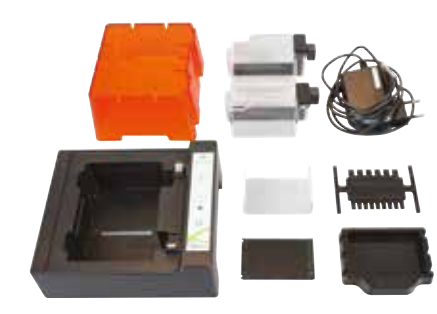

### **Caractéristiques techniques**

- Transilluminateur LED 470 nm.
- Dimensions : 150 x 135 X 120 mm.
- Volume gel agarose : 15 mL. • Dimension du gel d'agarose : 65 X 42 mm.
- Volume de tampon : 150 mL.

### N16 **contact@jeulin.com jeulin.com**

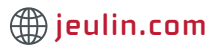

# Logiciel en ligne gratuit phore asy

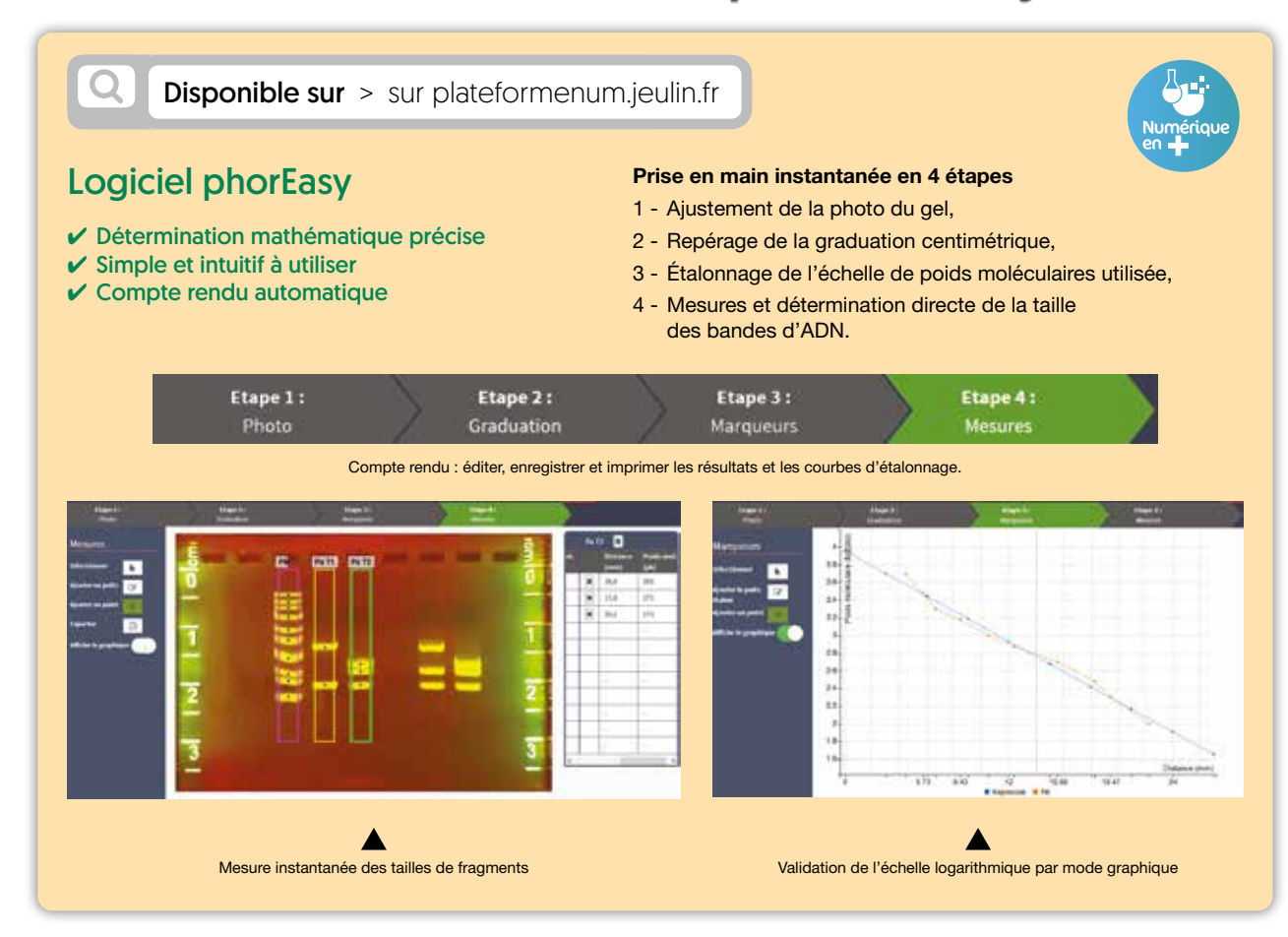

# Les accessoires

# $\rightarrow$  Système de coulage gel phorEasy  $\rightarrow$

En supplément de l'équipement de la mallette, pour préparer simultanément plusieurs gels.

### **Composition**

- 1 support de coulage.
- 1 support de gel.
- 1 peigne 6 ou 9 puits.

**Réf. 708250 28,80 €**

# $\rightarrow$  Adaptateur vision fluorescence phorEasy pour microtubes  $\rightarrow$

### ✔ Expériences avec fluorescence en temps réel

### ✔ Ludique et Économique

Grâce à cet astucieux adaptateur, le transilluminateur se convertit en une visionneuse à fluorescence. Il peut recevoir des microtubes type «Eppendorf» de 1,5 ml ou des microtubes PCR 0,2 mL. Il devient alors possible de suivre des réactions enzymatiques et d'autres réactions à base de fluorescence, colorants largement uilisés en laboratoire.

### **Caractéristiques techniques**

- Pour microtube 1,5 mL.
- Pour microtube PCR 0,2 mL. Dimensions : 85 x 60 x 58 mm.
- 

**Réf. 708249 58,00 €**

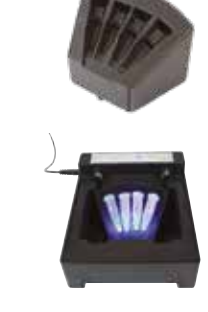

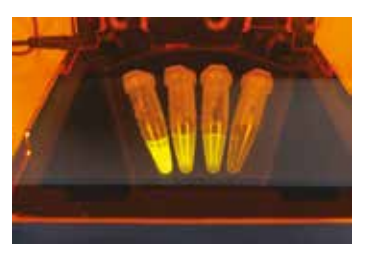

# Kits électrophorèse d'ADN prêts à déposer

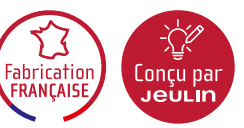

# Kit "Les principes de l'électrophorèse" /

### ✔ Comprendre le principe de la séparation des molécules sur gel d'agarose

- ✔ Découvrir la visualisation par fluorescence
- ✔ S'entraîner au maniement d'une micropipette

Ce kit d'initiation à l'électrophorèse a un double objectif : appréhender les principes techniques de l'électrophorèse, et comprendre son utilité dans une démarche scientifique.

### **1 - Séparation en fonction de la taille moléculaire**

L'élève dépose des mélanges colorés, la migration va permettre de séparer les différents composants des réactifs déposés.

### **2 - Séparation en fonction du point isoélectrique**

Cette expérience permet de visualiser que le déplacement des molécules est régi par leur charge électrique.

### **3 - Principe du transilluminateur et de la visualisation par fluorescence**

Les principales observations des résultats sont faites à l'œil nu, cependant, parmi les réactifs utilisés, certains ont également des propriétés fluorescentes sous l'excitation d'une lumière bleue. À l'aide d'un dispositif transilluminateur, les notions de lumières d'excitation et d'émission fluorescente sont abordées.

### **Composition**

- 12 tubes de mélanges de réactifs colorés prêt à déposer.
- Agarose 19 g. • Tampon TAE x 10 - 350 mL (équivalent 3,5 L TAE x1).
- 

### **Réf. 107859 65,00 €**

# $\overline{\mathscr{S}}$  Gel d'agarose Easygreen précoulés  $\overline{\mathscr{S}}$

- ✔ Spécial électrophorèse à mini-gel
- ✔ Formule avec colorant GelGreen® intégré
- ✔ Prêt en 30 secondes !

Gel d'agarose pré-dosé en flacon 15 ml, déjà coloré au gelGreen® pour une utilisation avec les électrophorèses compacts MiniOne® et PhorEasy® Jeulin.

### **Mode d'emploi :**

- Fractionner la gélose à l'aide d'une spatule,
- 30 secondes au four micro-ondes
- Versez dans le support de gel.

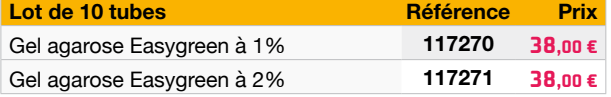

### **Pack Easygreen : 10 tubes 15 mL**

**+ 200 mL tampon TAE 10x (équivalent à 2 L TAE 1x)**

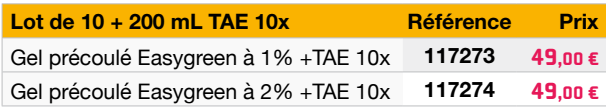

# **/** Minigels agarose précoulés /

### ✔ Spécial électrophorèse à mini-gel

 $\boldsymbol{\nu}$  Agarose neutre sans colorant

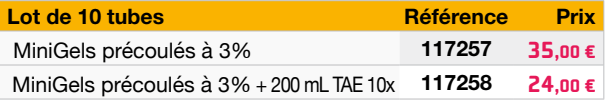

**TP 3 en 1 240 dépôts = 40 gels**

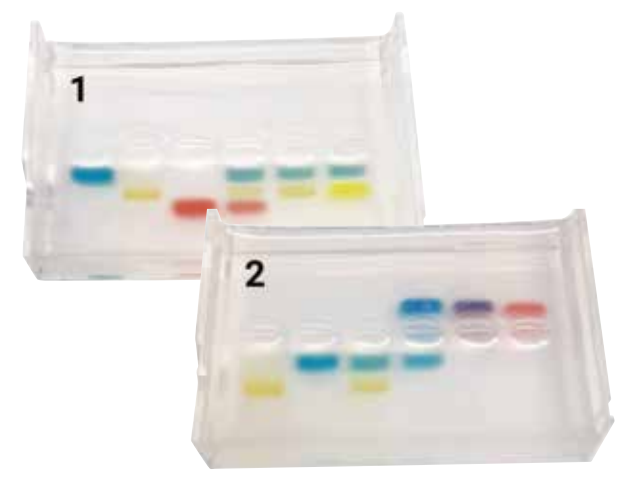

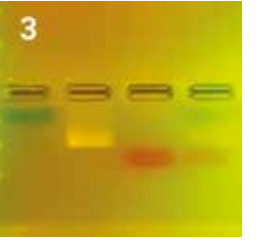

**Format 40 élèves :**  240 dépôts soit 40 gels d'électrophorèse. **Durée de conservation :**  1 an à température ambiante.

### **Pour Minione® et PhorEasy® 10 tubes = 10 gels**

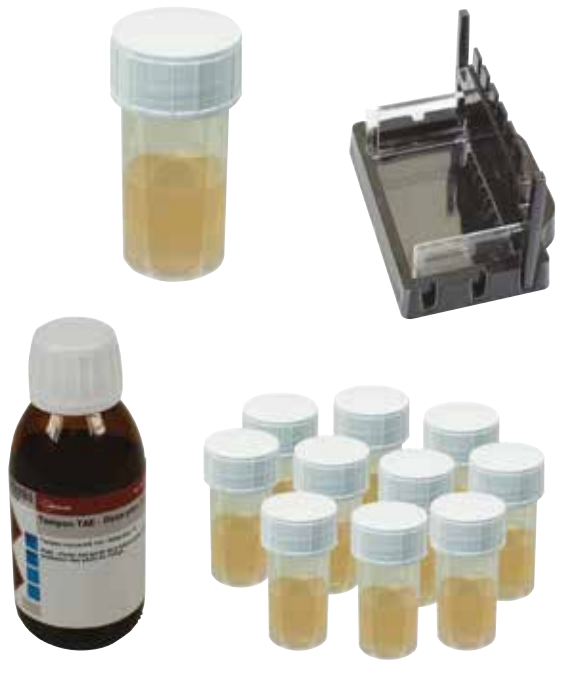

**Durée de conservation :** 6 mois. **Stockage :** +4°C à l'abri de la lumière.

N18 **contact@jeulin.com jeulin.com**

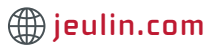

# Kit électrophorèse d'ADN à déposer Des applications concrètes de génétique

# Kit allèle RhD Néandertal et Homo Sapiens / (électrophorèse d'ADN)

- $\checkmark$  Contextualisation originale associant les thématiques évolution et santé
- ✔ IIlustre les métissages Néandertal / Homo sapiens
- ✔ Incompatibilité Rhésus mère-fœtus

La présence de 2 à 4% du génome néandertalien dans le génome nucléaire des humains d'Eurasie atteste de la rencontre et du métissage entre néandertaliens et homo sapiens. Une étude des groupes sanguins réalisée à partir de l'ADN néandertalien apportent de nouveaux indices qui viennent étayer des scénarios expliquant l'extinction de Néandertal.

En s'appuyant sur cette publication scientifique récente, ce TP d'électrophorèse d'ADN va mettre en évidence des allèles particuliers des groupes sanguins humains. L'analyse comparative génétique de ces allèles, apporte de nouveaux indices sur les causes de la disparition finale des Néandertaliens, en consolidant 2 hypothèses. La première une faible diversité génétique des néandertaliens et la seconde un faible succès reproductif.

**Format 40 élèves : 20 tests soit 90 dépôts. Durée : 15 minutes.**

### $\rightarrow$  Kit diabète type 2 par CRISPR-Cas9 (électrophorèse d'ADN)

✔ Comprendre l'édition ciblée par CRISPR

✔ Lien phénotype diabétique et génotype

Dans le monde plus de 460 millions de personnes sont diabétiques. Le diabète de type 2 (DT2) représente 90% des diabètes et accentue le risque de décès. La création de modèles animaux murins est nécessaire pour l'étude de ce DT2.

Des mutations des gènes LEP ou LEPR entraînent une obésité précoce et une hyperglycémie accompagnée d'une résistance à l'insuline chez la souris et des mutations rapportées chez l'homme.

Le système CRISPR-Cas9 génère des modèles de souris présentant des mutations rendant impossible une synthèse correcte des protéines. Ces souris sont obèses et présentent un phénotype diabétique dès la première génération. Les génotypes de ces souris LEP et LEPR KO sont confirmés par PCR et électrophorèse d'ADN.

Ce TP simule une recherche par électrophorèse de mutations induites par CRISPR-Cas9 chez ces souris et établit le lien entre leur génotype et le phénotype diabétique.

**Retracer l'histoire du génome humain**

### **Composition**

• 4 tubes d'ADN calibré prêt à déposer (80 dépôts).

• 1 tube d'échelle poids moléculaire (10 dépôts).

**Réf. 117259 74**,00 €

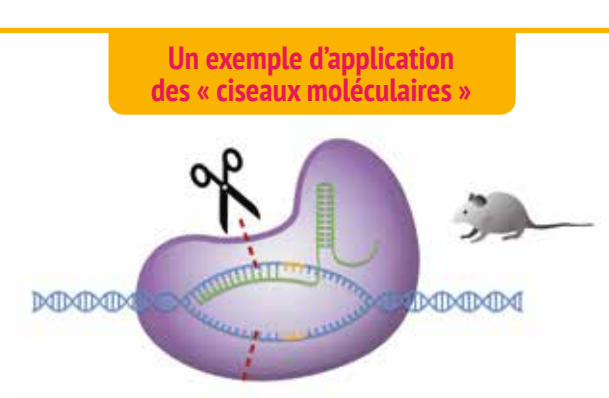

### **Format 40 élèves : 20 tests soit 90 dépôts. Durée : 15 minutes.**

### **Composition**

- 4 tubes d'ADN calibré prêt à déposer (80 dépôts).
- 1 tube d'échelle poids moléculaire (10 dépôts).

**Réf. 117260 74,00 €**

# Kit empreintes génétiques VNTR (électrophorèse d'ADN)

### $\boldsymbol{\nu}$  Application de police scientifique

Cette amplification permet d'aborder une des techniques d'identification des empreintes génétiques : l'étude du polymorphisme de séquences répétées des VNTR (VNTR = Nombre Variable de Répétitions en Tandem, appelées aussi minisatellites).

Ces séquences d'ADN non-codant, varient en longueur de 7 à 100 pb et en nombre de copies, elles sont donc spécifiques de chaque individu.

L'expérimentation cible une séquence VNTR de 16 pb situé sur le locus D1s80 du chromosome 1 humain. 27 allèles différents et 729 génotypes sont possibles.

**Dans ce TP :** L'électrophorèse va permettre de confondre l'ADN d'un suspect en comparant son profil à l'ADN de 3 individus différents collectés sur la scène de crime.

**Format 40 élèves : 20 tests soit 90 dépôts. Durée : 15 minutes.**

### **Composition**

- 4 tubes d'ADN calibré prêt à déposer (80 dépôts).
- 1 tube d'échelle poids moléculaire (10 dépôts).

**Réf. 117261 74,00 €**

# Kit PCR avec échantillons d'ADN prêts à amplifier

# Kit PCR sensibilité au PTC TP Elève\*

### ✔ Gène PTC synthétique

 $\checkmark$  TP complet avec digestion enzymatique

### **Établir la relation phénotype génotype par PCR**

Environ 30 % de la population est sensible au

PhénylThioCarbamide (PTC) composé organique amer présent chez le brocoli.

Le phénotype est caractérisé facilement à l'aide des bandelettes test. Le génotype est déterminé par amplification PCR d'une portion du gène TAS2R38 présent sur deux plasmides bactériens fournis :

- Un plasmide contient l'allèle sensibilité au PTC (PAV)

- Un plasmide contient l'allèle insensibilité au PTC (AVI)

La PCR (1h environ) est suivie d'une digestion enzymatique (20 min) et d'une migration sur gel d'électrophorèse (20 min).

### **Format : 18 amplifications**

**Durée de conservation : 1 an à - 20°C**

**Réf. 117241 109,00 €**

# $\rightarrow$  Kit PCR recherche du gène AMEL chez les oiseaux  $\rightarrow$

### ✔ L'inéluctable évolution des génomes

✔ Nouveau format : TP complet avec les échantillons d'ADN à amplifier

### **Pourquoi le gène AMEL de l'amélogénine ?**

Associé à la formation des dents, on retrouve ce gène chez les mammifères, et chez de nombreux autres vertébrés : crocodiliens, lézards.

Chez les vertébrés édentés le gène AMEL est cependant présent, ainsi en étudiant le devenir du gène dans des génomes où celui-ci n'est plus exprimé, on aborde concrètement des mécanismes de l'évolution : impact des mutations, régulation de l'expression des gènes et pression de sélection.

Dans ce TP, on cherche à amplifier ce gène à partir d'un échantillon de sang d'oiseau (poulet) et d'un plasmide portant une séquence AMEL Humaine\*\*.

### **Composition**

- Microtubes PCR.
- Échantillons ADN Humain / ADN poulet.
- Amorces.
- Réactifs PCR. • Anses de prélèvement prêt à l'emploi.
- Échelle de poids moléculaire.

Les amorces fonctionnent indifféremment sur le gène synthétique fourni et sur des cellules prélevées sur la peau, l'expérimentateur a donc le choix du protocole.

**Format : 18 amplifications Durée de conservation : 1 an à - 20°C**

# Kit PCR variation du gène AMEL

### ✔ Nouveau format : TP complet avec les échantillons d'ADN à amplifier

L'amplification par PCR d'une partie du gène de l'amélogénine révèle les variations alléliques de ce gène entre les chromosomes X et Y. Le génotypage produit deux amplicons spécifiques : un pour X (AMELX) et un pour Y (AMELY). Lors de la séparation par électrophorèse, deux amplicons distincts seront retrouvés chez l'homme (XY), 2 fragments 1268 et 1088 pb alors qu'un seul amplicon sera généré pour une femme (XX) 1268 pb.

### **Format : 18 amplifications**

**Durée de conservation : 1 an à - 20°C**

### **\* Aucun prélèvement de cellules humaines n'est nécessaire pour réaliser l'expérience**

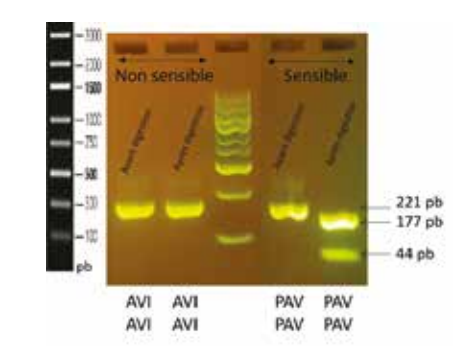

### **Composition**

- Microtubes PCR • Échantillons ADN (PAV et AVI).
- Amorces.
- Réactifs PCR prêts à l'emploi.
	- Enzyme de restriction. Échelle de poids moléculaire.
	-

PM -2

### **L'électrophorèse révèle**

MUSĒUM *SNATURELLE* 

- **1 - Humain XY 2 fragments 1268 et 1088 pb**
- **2 - Humain XX, 1268 pb**
- **3 - Oiseau fragment à 974 pb**

**Il s'agit du gène AMEL ancestral présent dans le génome de l'oiseau.**

**Réf. 117141 99,00 €** 

**Cette expérience ouvre des pistes d'études multiples :**

- **- Empreintes génétiques (technique référencée par la police scientifique)**
- **Identification sexuelle dans les vestiges archéologiques humains**
- **Pathologie de l'amélogénèse imparfaite**
- **Épissage alternatif, exon, intron**

```
Réf. 117137 113,00 €
```
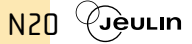

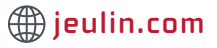

### **Génétique**

# Kits transfert horizontal de gène

**>** Un mécanisme naturel de l'évolution des génomes et un procédé de biotechnologie

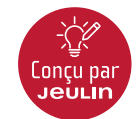

# $\rightarrow$  Kit transgénèse de la levure  $\rightarrow$

- ✔ Protocole simplifié adapté à tous les labos
- $\overline{\mathsf{V}}$  Bioluminescence GFP

Démonstration du caractère universel de l'ADN dans le monde du vivant. La manipulation vise à introduire le gène de la GFP, de la méduse Aequorea victor, dans le génome d'une levure *S. cerevisiae* où il sera exprimé. La réussite de la transformation se visualise directement, de 2 façons : les colonies de levures transformées ont acquis la capacité de croître sur milieu minimum URA et elles sont également fluorescentes sous une lumière bleue ou UV.

### **Composition**

• Souches de levures, réactifs et solution de transformation, milieux de culture, boîte de pétri et ensemenceurs.

### **Durée du TP : 2 séances.**

**Format 15 transformations.**

**Réf. 117115 80,00€** 

# $\rightarrow$  Kit PCR levure transformée GFP  $\rightarrow$

### ✔ Kit avec levure « GFP » pour PCR

✔ PCR réalisable également dans le TP transgénèse

**Objectif du TP :** Vérifier par une amplification PCR, la présence du gène GFP responsable de la fluorescence d'une levure transformée. L'élève dispose de 2 souches, une souche *S. cerevisiae* sauvage (témoin) et une souche transformée, incluse dans le kit. Le protocole et les amorces sont compatibles pour tester une souche obtenue grâce au TP « transgénèse de la levure » réf. 117115.

Manipulation complète en 3 temps extraction/purification de l'échantillon levure, amplification PCR et électrophorèse sur gel d'agarose (type phorEasy).

Pour créer des OGM en laboratoire, les biotechnologies utilisent comme vecteur de l'ADN, des gènes provenant de bactéries de type agrobacterium. Ce procédé reprend *in vitro* un phénomène

En 2019, des chercheurs associés à l'IBMP, ont mis en évidence l'existence de nombreuses plantes transgéniques à l'état naturel et que ce phénomène avait été plus fréquent au cours de

Ce TP propose de détecter dans le génome de l'arachide, une séquence ADN héritée naturellement d'agrobactéries par PCR. Cette présence témoigne d'un transfert génétique horizontal

Manipulation complète, en 3 temps : extraction/purification de l'échantillon (cacahuètes du commerce non cuites), amplification PCR et électrophorèse sur gel d'agarose (type phorEasy). **Objectifs :** identifier la présence ou l'absence de séquences agrobactérium amplifiées, analyser les séquences à l'aide d'un

### **Composition**

Microtubes PCR, amorces, réactifs PCR prêts à l'emploi, levures, échelle de poids moléculaire.

✔ TP complet : de l'extraction à l'électrophorèse

**Réf. 117263 138,00 €**

qui se déroule dans la nature.

 $\checkmark$  Transfert horizontal de gène

l'évolution des plantes.

logiciel de génétique.

passé.

### **Du gène à l'expression de la protéine**

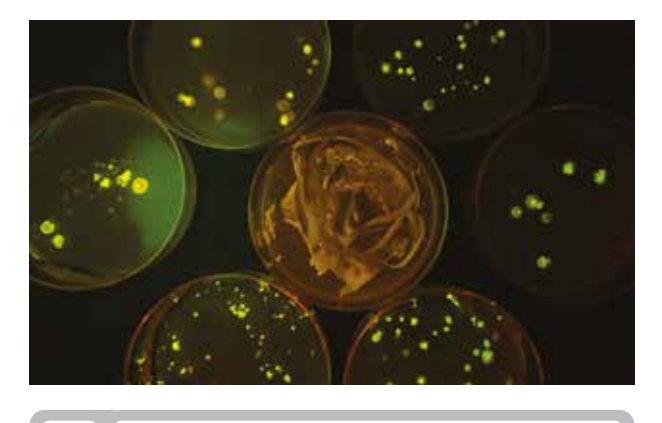

Retrouvez en détail ce kit > page 44

### **De la protéine exprimée au gène**

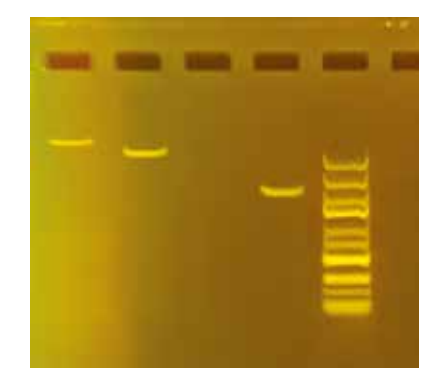

**Durée du TP : 2 séances de 60 minutes. Format pour 20 élèves. Conservation : 12 mois.**

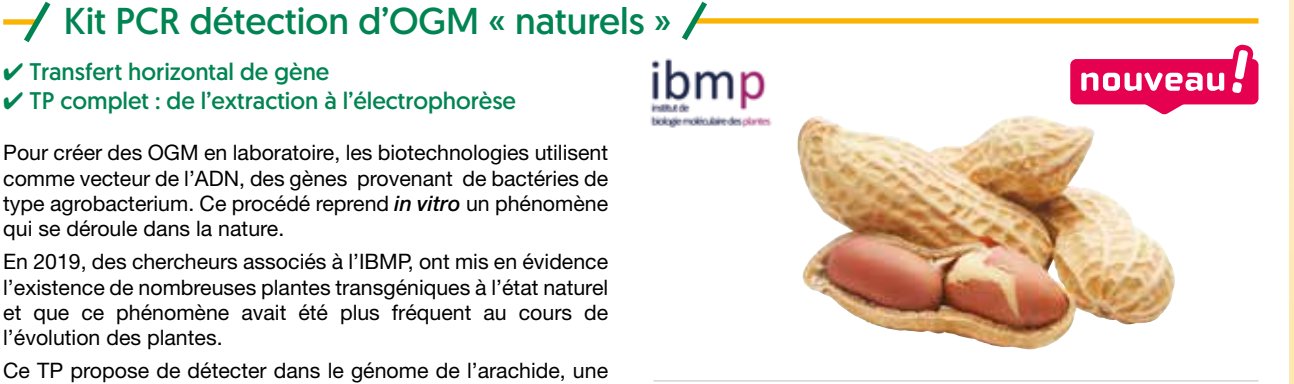

### **Composition**

• Microtubes PCR, amorces, réactifs PCR prêts à l'emploi, levures, échelle de poids moléculaire.

**Durée du TP : 2 séances de 60 minutes. Format pour 20 élèves. Conservation : 12 mois.**

**Réf. 117262 138,00 €**

Toutes nos ressources pédagogiques **plateformenum.jeulin.fr** N21

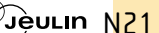

# Une gamme complète de caméras didactiques

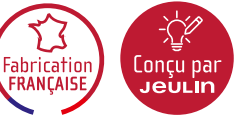

**>** Expérience sur le rayonnement infrarouge avec la caméra thermique

# $\rightarrow$  Caméra thermique Jeulin  $\rightarrow$

- ✔ L'outil idéal pour l'Enseignement scientifique
- $\checkmark$  Visualiser en temps réel les échanges thermiques
- $\checkmark$  De la physiologie humaine aux enjeux climatiques

Conçue et fabriquée en Normandie, cette caméra didactique permet de multiplier les expérimentations grâce à sa haute résolution et son logiciel de traitement didactique.

Des champs d'expérimentations très larges : échanges thermiques dans l'eau, dans l'air, albédo, rayonnement solaire, corps humain etc.

### **Mesures et acquisitions réalisables :**

- Suivi de température multipoints
- Tracé de profil de température sur un segment défini par l'utilisateur
- Programmation possible en python

### **Caractéristiques techniques**

- **• Résolution :** 160 x 120 pi.
- **• Vitesse d'acquisition :** 9 img / s. **• Réponse spectrale :** 8 14 μm.
- **• Gamme de mesure :**
	- - 10°C / + 140°C 10°C / + 400°C.
- **• Logiciel compatible fourni :** W7 et supérieur.
- 

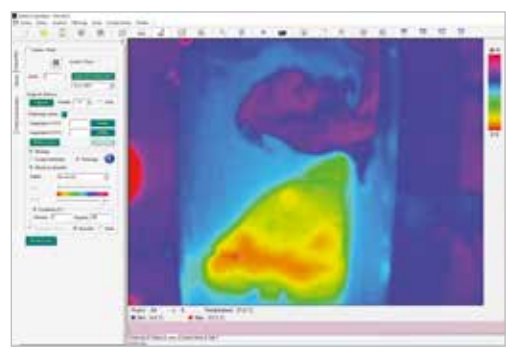

**Température de surface dans un bac: courant chaud vs courant froid** 

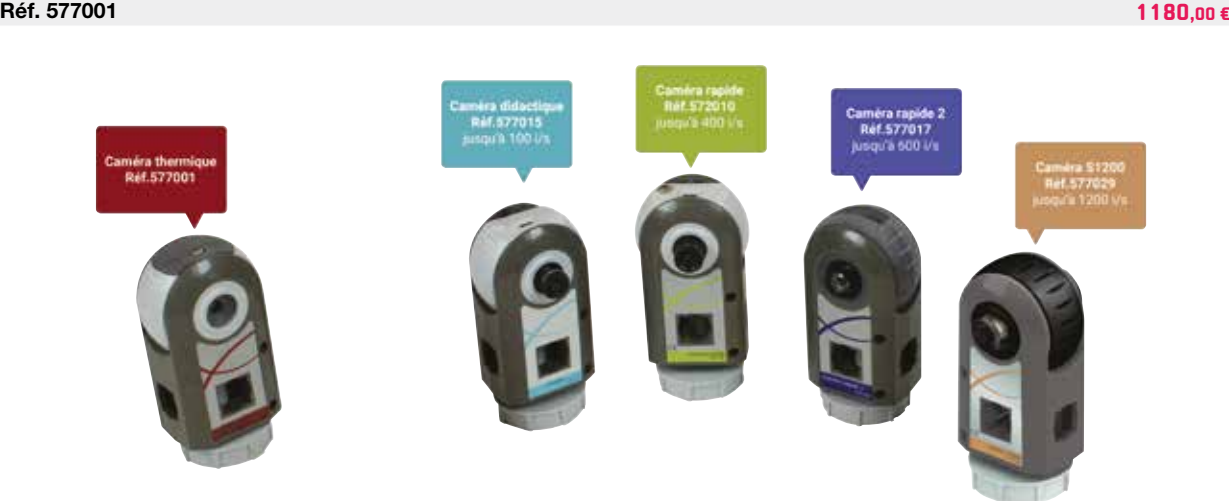

# $\rightarrow$  Caméras rapides Jeulin  $\rightarrow$

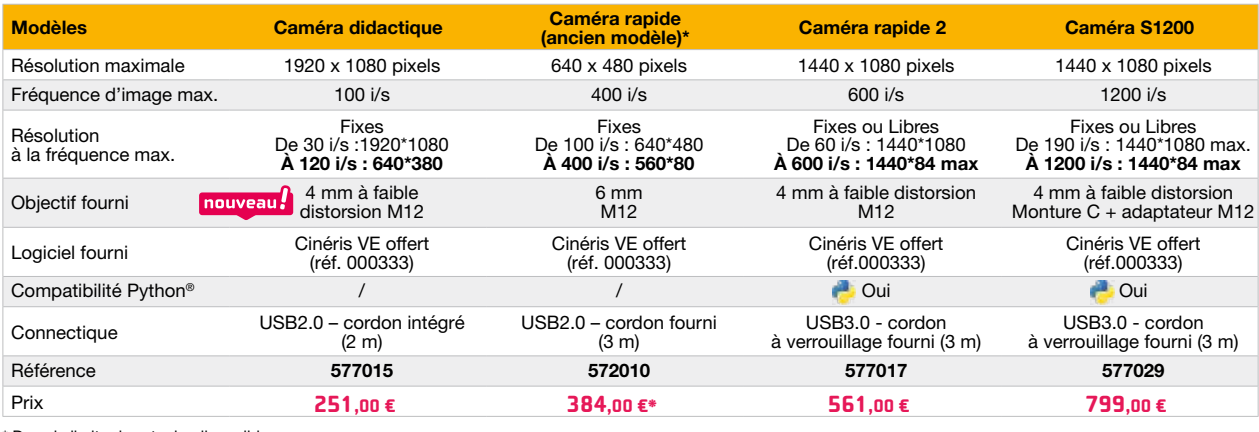

\* Dans la limite des stocks disponibles

N22 **contact@jeulin.com jeulin.com**

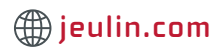

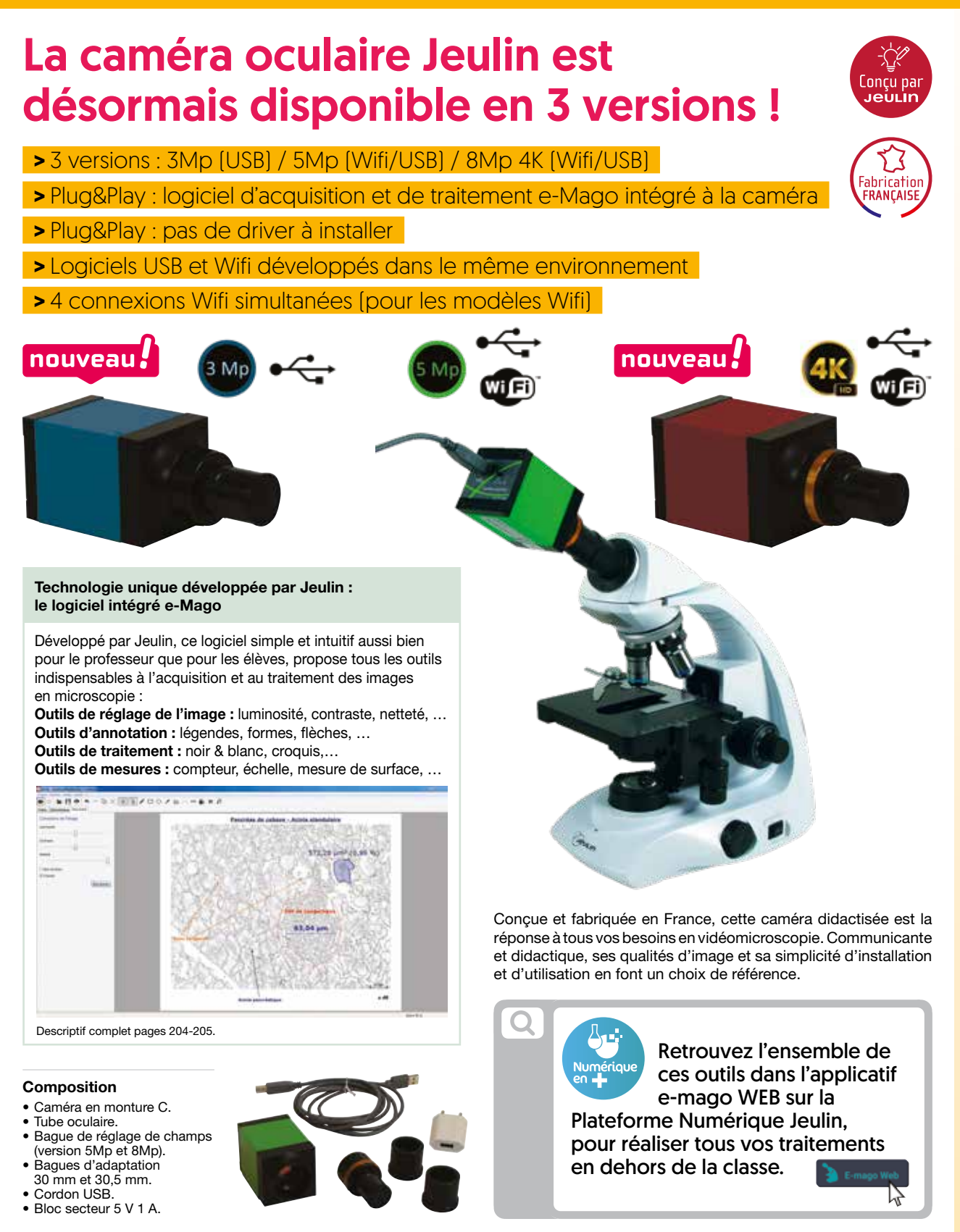

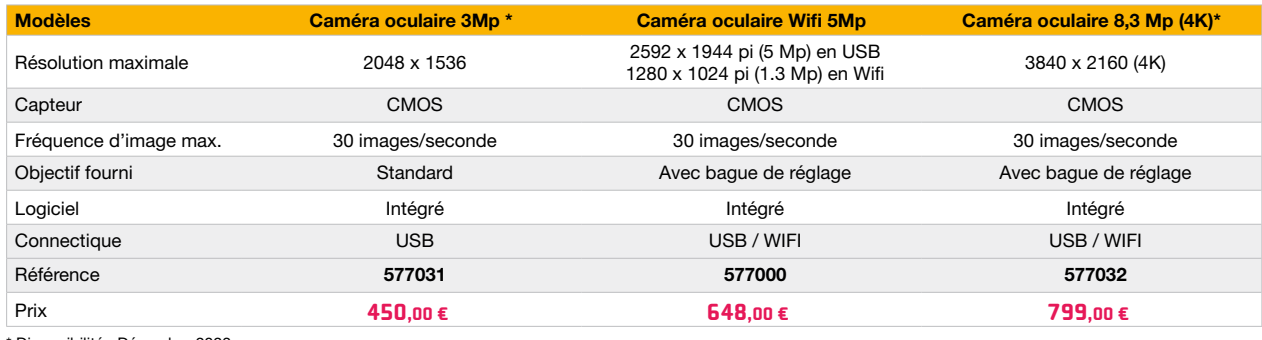

\* Disponibilité : Décembre 2023.

Toutes nos ressources pédagogiques plateformenum.jeulin.fr 40èvun N23

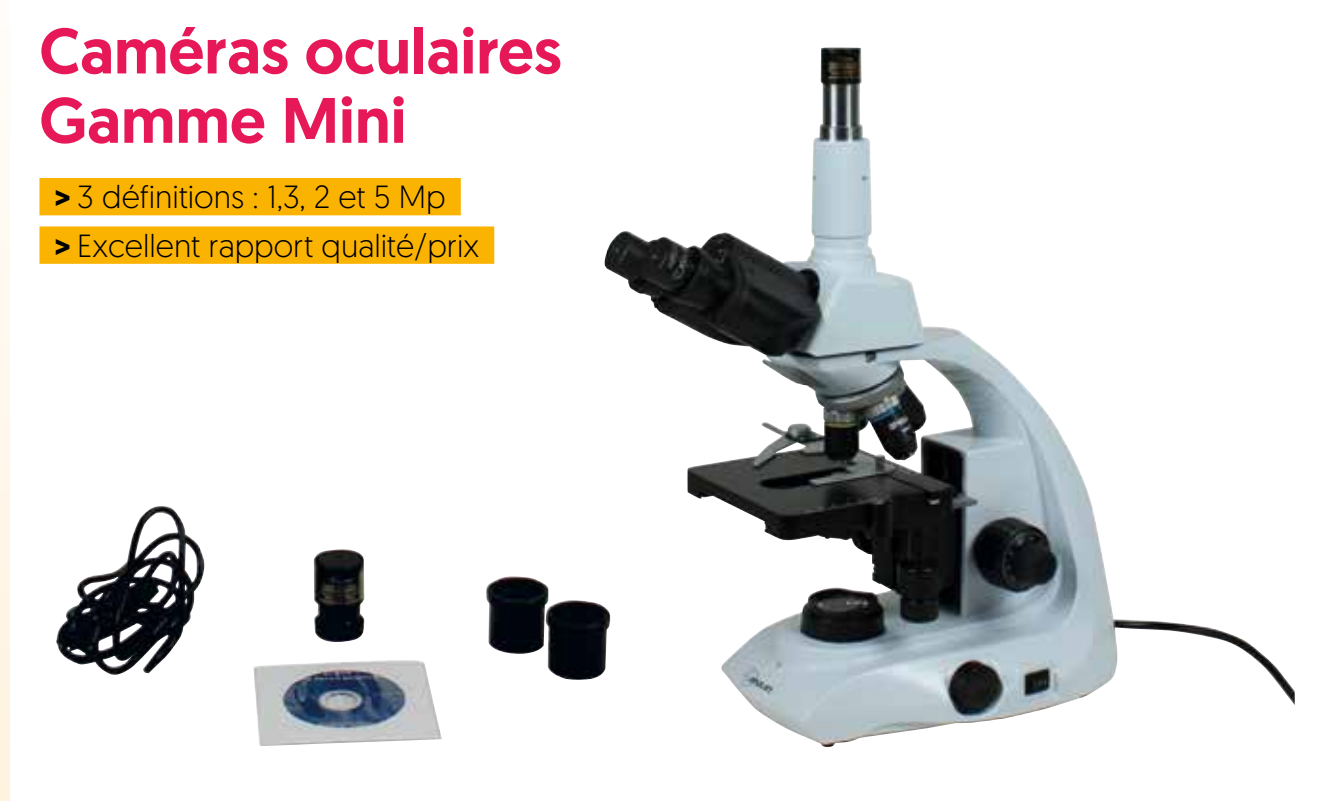

Fourni avec un adaptateur 30 mm et un adaptateur 30,5 mm pour microscopes et loupes binoculaires, un cd avec driver et logiciel de traitement d'image, et un câble USB 2.0.

Exemple de montage sur tube trinoculaire

### **Cette petite caméra ne paye pas de mine et saura vous accompagner dans vos TP d'observation !**

Cette petite caméra se place facilement à la place d'un oculaire standard (d'un diamètre de 23,3 mm).

Reliée directement à votre ordinateur par un câble USB vous pouvez visionner et enregistrer vos images.

Disponible dans 3 résolutions différentes, mais toujours à prix mini, elle vous permet de réaliser des séances de vidéomicroscopie à moindre coût.

Son logiciel d'acquisition et de traitement d'image complet permettra à vos élèves de réaliser des acquisition d'image simplement et de travailler directement sur les photos réalisées afin de les intégrer dans leurs compte-rendus de TP.

# в

Exemple d'utilisation du logiciel. Traitement de l'image.

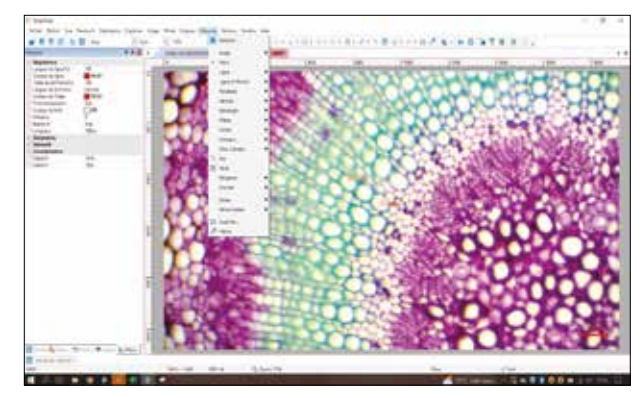

Exemple d'utilisation du logiciel. Paramétrage de l'image en live.

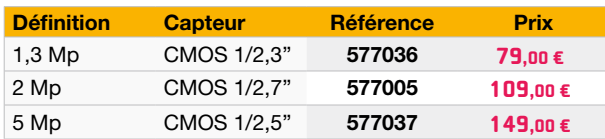

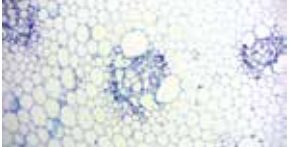

Stomates, tige d'asperge

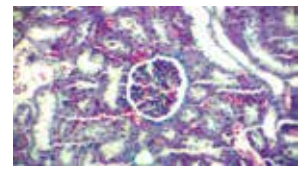

mmifère

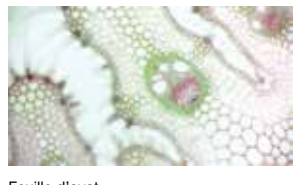

Feuille d'oyat

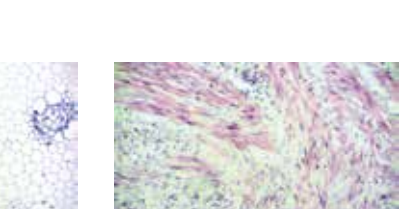

Pipillioma

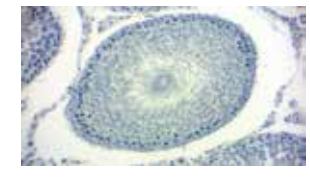

Testicule de rat

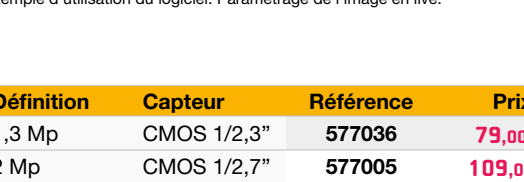

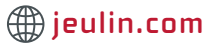

# $\rightarrow$  Caméras oculaires - Gamme GT  $\rightarrow$

 $\checkmark$  3 définitions : 2, 5 et 12 Mp

✔ Logiciel très complet en français

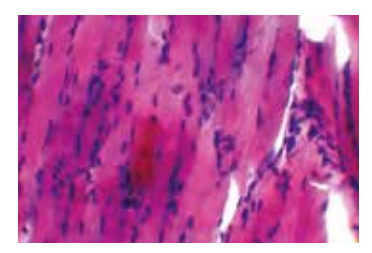

Muscle squelettique

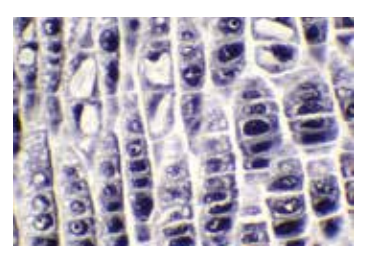

e de jacinthe

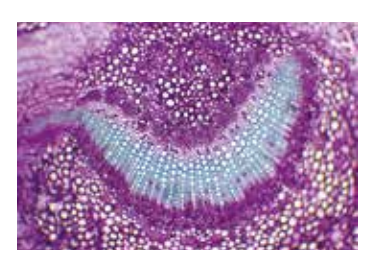

Feuille de Laurier rose

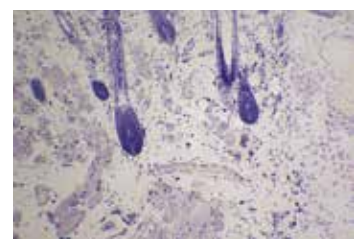

eau avec glandes sébacées

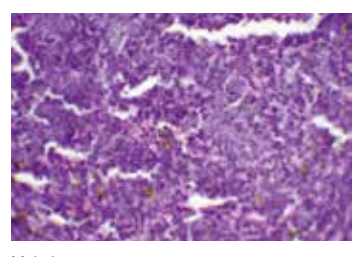

Malaria

Dédiée à la vidéomicroscopie, cette nouvelle gamme de caméras vous permettra de réaliser des photos et vidéos de vos observations microscopiques de grande qualité.

Cette caméra oculaire est équipée d'une monture C ce qui vous permet de l'adapter à votre microscope de différentes façons :

- En vissant la caméra directement sur la sortie trinoculaire de votre microscope si celle-ci est également équipée d'une monture C.
- En vissant l'objectif fourni avec la caméra directement sur la monture C de la caméra. Vous pourrez ensuite positionner votre caméra soit dans le phototube de la sortie trinoculaire soit directement dans le tube oculaire.

L'interface du logiciel (Mosaïque v2.0) en français vous permet :

- De paramétrer l'image obtenue en live. Vous avez accès à de nombreux paramètres de réglages (résolution, contrôle de l'exposition, balance des blancs...).
- De réaliser de nombreux traitement de l'image une fois celle-ci capturée. Vous pourrez réaliser des mesures, des calibrations, mettre une échelle... Ces données sont sauvegardées ce qui permet à vos élèves d'inclurent directement ces données dans leur compte-rendu de TP.

Facile d'utilisation et dotée d'une grande qualité d'image, cette nouvelle gamme de caméra présente un rapport qualité-prix intéressant.

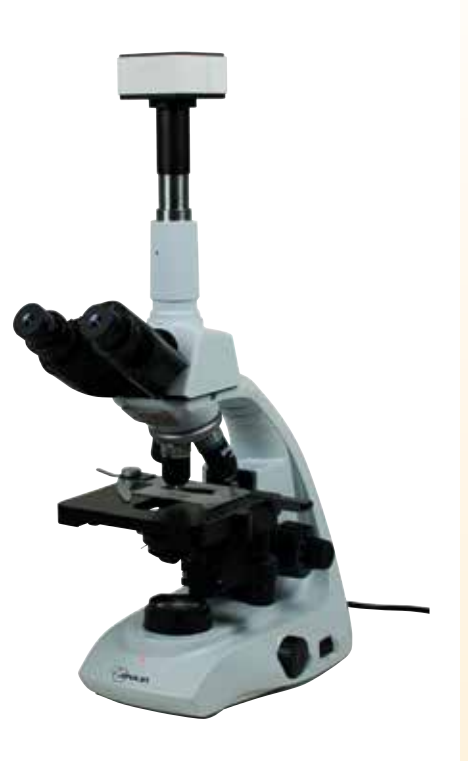

Exemple de montage sur tube trinoculaire

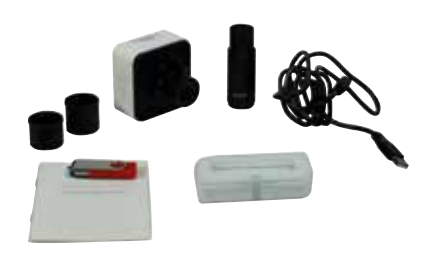

Fourni avec l'objectif x0,45, un adaptateur 30 mm et un adaptateur 30,5 mm pour microscopes et loupes binoculaires, une lame micrométrique, une clé USB avec driver et logiciel de traitement d'image, un câble USB 2.0 et un guide d'utilisation rapide.

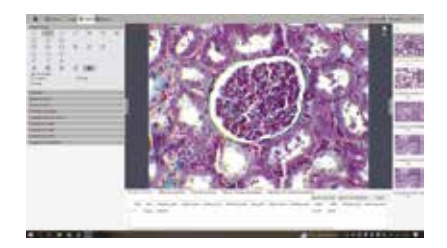

Exemple d'utilisation du logiciel. pre E En l'image.

*Cette gamme de caméra correspond à l'évolution de notre précédente gamme comprenant les références 571365, 571366 et 571367. Attention, cette nouvelle version de caméra n'est plus utilisable en tant que webcam.*

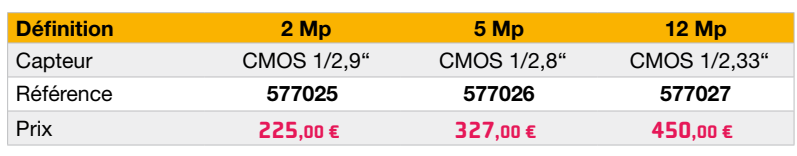

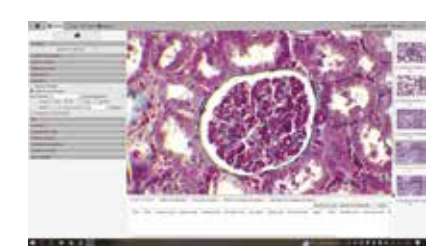

Exemple d'utilisation du logiciel. Paramétrage de l'image en live.

Toutes nos ressources pédagogiques **plateformenum.jeulin.fr** N25

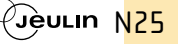

# Jeulin vous accompagne dans vos TPs d'observation !

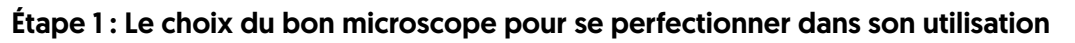

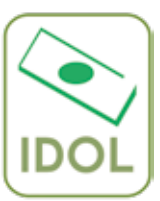

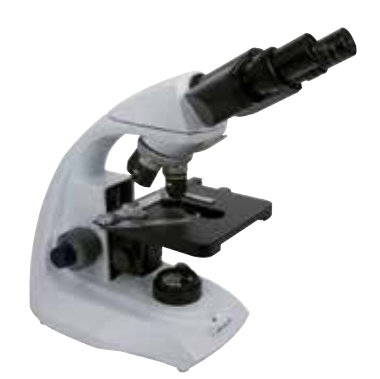

**La gamme DELio :** Le microscope pensé par des enseignants pour des enseignants. Il existe dans de multiples configurations afin de vous de répondre au mieux à vos besoins. Voir page 176-177.

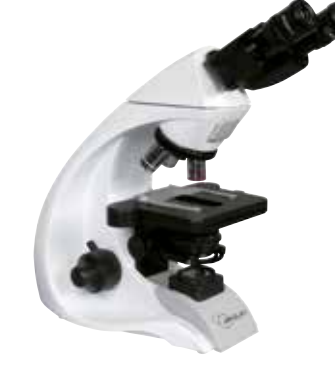

### **La gamme Naja :**

La version upgradée du microscope DELio. Avec sa tourelle pouvant accueillir 5 objectifs et son condenseur réglable en hauteur mais également centrable, il permet un apprentissage plus poussé de l'utilisation d'un microscope. Voir page 180-181.

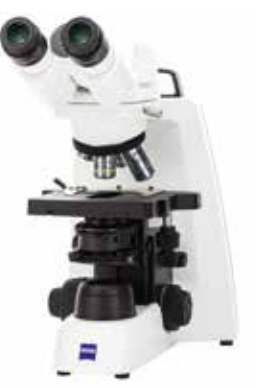

### **Nos offres partenaires :**

Jeulin s'est associé avec les plus grands fabricants de microscopes pour vous proposer leurs gammes dédiées à l'éducation. Découvrez nos offres partenaires avec Zeiss, Nikon et Olympus. Voir page 194-197.

### Étape 2 : Choisir une caméra aux qualités optiques remarquables et facile à utiliser.

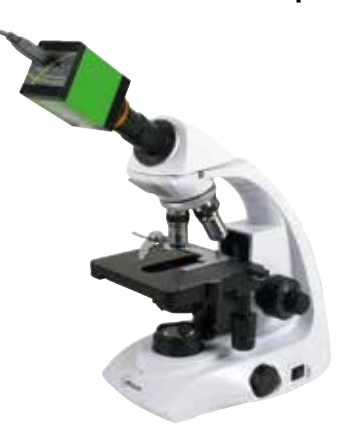

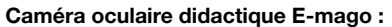

Wifi et USB mais surtout un produit développé et fabriqué directement dans les locaux de Jeulin ce qui veut dire un logiciel et un driver directement embarqués dans la caméra. Plus de CD, plus de mises à jour, plus de problèmes de compatibilité avec les différents systèmes d'exploitation ! Voir page 204-205.

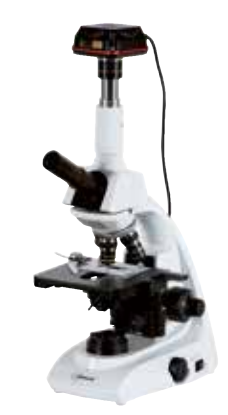

### **La gamme classique :**

Des caméras oculaires, de 1,3 à 10 Mp, d'une qualité optique connue et reconnue. Facile à utiliser et avec un logiciel en français, un classique fiable de l'imagerie microscopique. Voir page 203.

### Étape 3 : Des TPs numériques ! Faite le lien entre les observations faites par vos élèves et les contenus présents dans notre applicatif IDOL (directement sur notre Plateforme Numérique) !

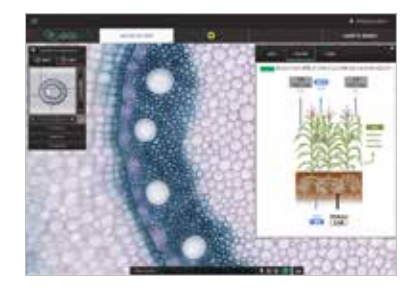

Investiguez ! Des informations et données scientifiques et techniques ont été ajoutées et sont à disposition de vos élèves pour compléter leurs connaissances.

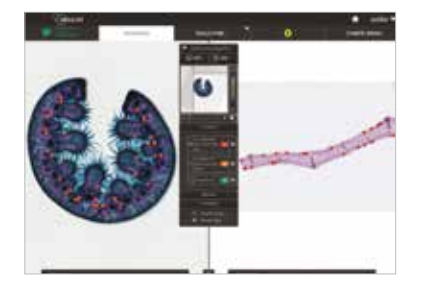

Comparez ! Accessible directement dans l'applicatif, comparez des zones différentes d'une même coupe ou importez directement vos images et comparez les à celles présentes dans l'outil !

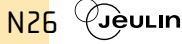

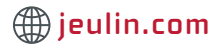

### **Mesure**

# **∕ Compteur de cellules - spéctrophotomètre Fluidlab**

- ✔ Portable
- $\checkmark$  Convivial, simple
- ✔ Rapide

### Compact, portable et léger, Le Fluidlab-300 est un appareil à la fois spectrophotomètre et compteur de cellules. Fluidlab-300 est simple d'utilisation et sa prise en main est rapide et intuitive. Cet appareil convient parfaitement à une utilisation dans les laboratoires d'enseignement et de la recherche scientifique.

### **Spectrophotométrie**

Mesure l'absorbance, l'extinction molaire, la courbe de calibration, la cinétique et la turbidité.

### **Compteur de cellules**

Autofocus et comptage de cellules animales et levures. Mesure de viabilité cellulaire sans marquage.

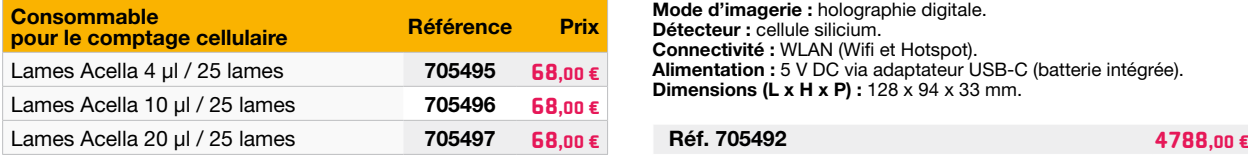

# $\rightarrow$  Autoclave touch pro [23 ou 45 L]  $\rightarrow$

### ✔ Stérilisation à la vapeur d'eau

✔ Écran tactile (design élégant et moderne)

### ✔ Autoclave clé en main\*

Dispositif médical Classe 2B / Norme EN 13060. Stérilisation d'instruments : emballés, non emballés, creux et solides 7 cycles de stérilisation avec séchage. 3 plateaux interchangeables. Garantie 3 ans, cuve 10 ans.

*Clé en main. Cela comprend la livraison, l'installation, la mise en service et la formation aux opérateurs par un technicien agréé Crispin Medica Plus.*

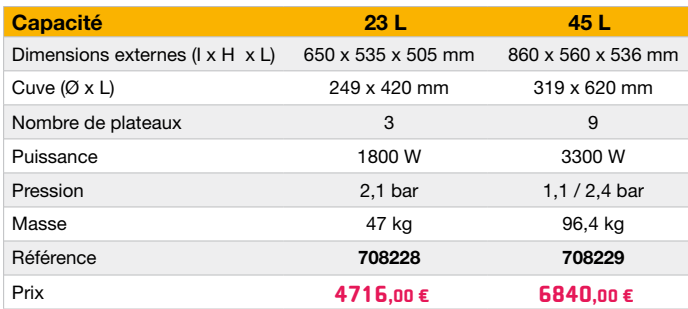

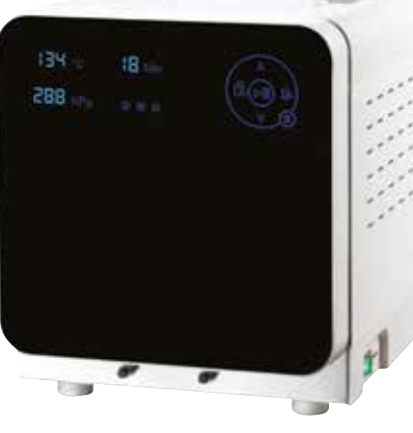

**Réf. 708228 4716,00 €**

# $\rightarrow$  Unité de filtration sous-vide  $\rightarrow$

### ✔ Verre Boro de haute qualité

- ✔ Rodage assurant une parfaite étanchéité
- ✔ Volume du réceptacle supérieur à l'entonnoir évitant l'étouffement de la pompe

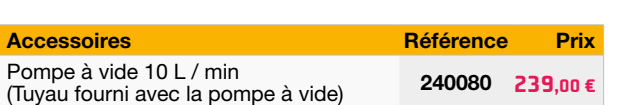

### **Composition**

- 1 entonnoir de 300 mL. - 1 base d'aspiration ø 47 mm avec filtre 40-90 um
- + sortie pour pompe à vide. 1 pince en aluminium pour fixer

**Caractéristiques techniques Mode de mesure :** absorbance. Comptage cellulaire.

**Bande spectrale :** < 2 nm. **Zéro :** automatique.

**Détecteur :** cellule silicium.

**Gamme photométrique :** 0 à 2,5 Abs.

**Mode d'imagerie :** holographie digitale.

**Connectivité :** WLAN (Wifi et Hotspot).

**Dimensions (L x H x P) :** 128 x 94 x 33 mm.

**Affichage :** alphanumérique et graphique. **Porte cuve :** 1 cuve 10 x 10 mm. **Source lumineuse :** module LED Multi-longueur d'ondes.

**Alimentation :** 5 V DC via adaptateur USB-C (batterie intégrée).

- l'entonnoir sur la base. - Erlenmeyer 1000 mL à sortie rodée.
- 

**Réf. 724345 236,40 €**

Toutes nos ressources pédagogiques **plateformenum.jeulin.fr** N27

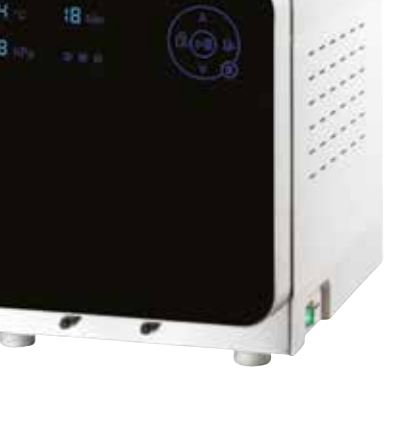

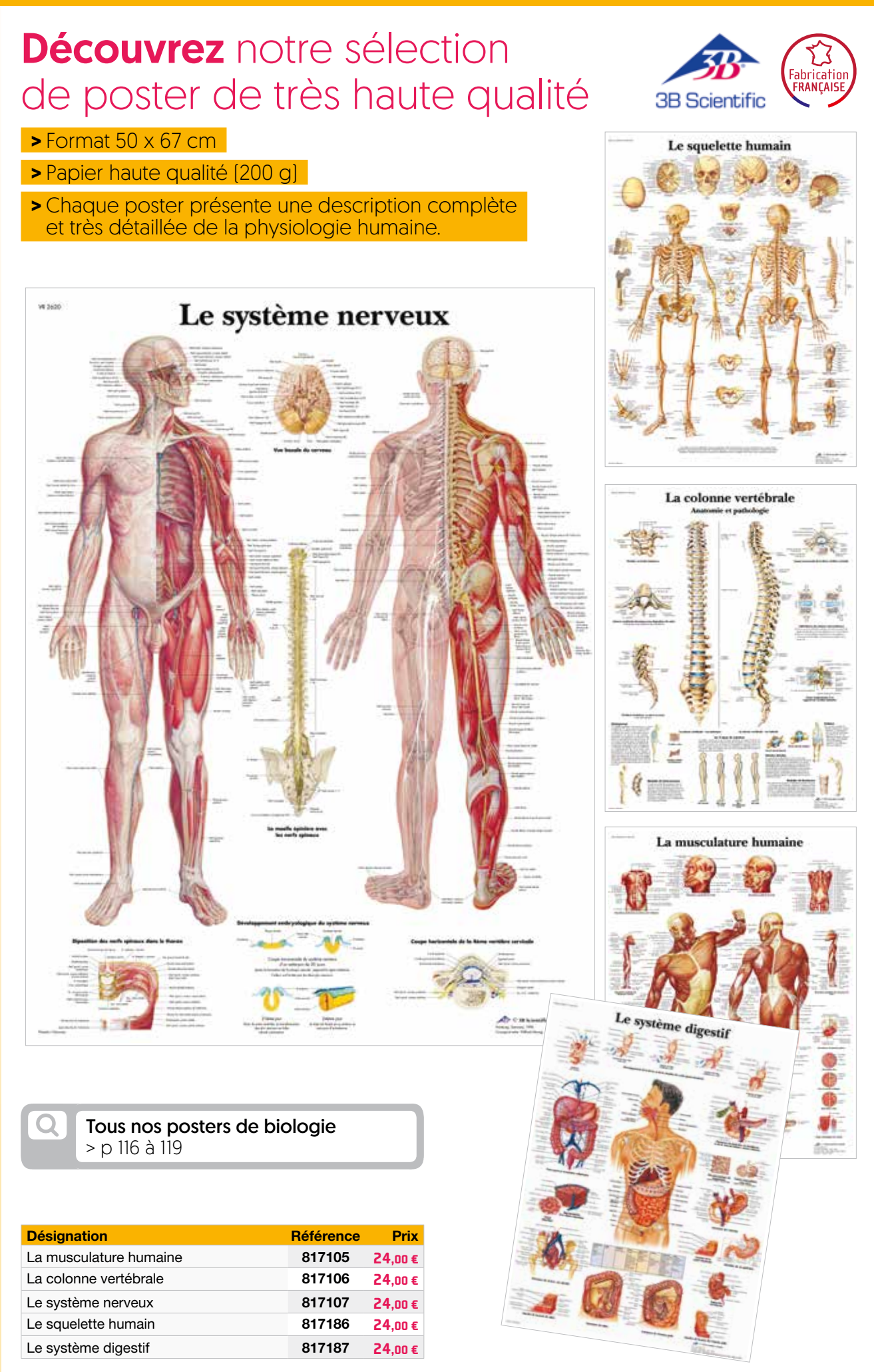

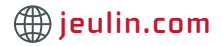

 $\rightarrow$  Modèle de clitoris  $\rightarrow$ 

Éducation à la santé  $s$ exuelle >  $p$ 114-115

**Dimensions (L x l x H) :** 75 x 80 x 20 mm

**Réf. 512124 Prix unitaire** 1 à 5 **22,00 €** 6 + **19,80 €**

 $\nu$  Manipulation facile et ludique

Modèle de clitoris pour l'éducation à la sexualité avec représentation de l'organe bulbo-clitoridien. En moulage silicone de très bonne qualité le modèle de clitoris est facile

à manipuler et résistant.

✔ Taille réelle  $\checkmark$  Excellente finition

# Modèles anatomiques

# **Modèle de virus du SIDA**

 $\checkmark$  Structure interne amovible ✔ Éléments annotés

Ce modèle du virus du SIDA agrandi présente l'enveloppe externe (phospholipide et glycoprotéine) et la structure interne du virus : matrice, capside, ARN et transcriptase inverse.

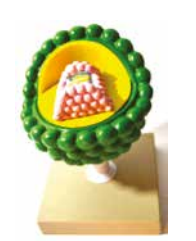

**Dimensions (L x l x H) :** 13 x 13 x 18 cm

**Réf. 512133 38,50 €**

# Équipement de laboratoire

# $\rightarrow$  Incubateur portable 25 L  $\rightarrow$

- ✔ Température : +5 °C à +60 °C
- ✔ Capacité : 25 L
- ✔ Peu encombrant, poignée portative et facile d'entretien

Cet incubateur est Idéal pour la culture de bactéries sur des boîtes de gélose à 37˚ C. Léger avec une poignée portative sur le dessus, l'appareil mobile peut facilement être déplacé dans votre laboratoire itinérant. La porte transparente et l'éclairage interne de l'appareil permettent de visualiser rapidement les échantillons sans ouvrir la porte et donc

### **Caractéristiques techniques**

sans modifier la température.

• Incrément : ± 1 °C. • **Dimensions int. (L x l x H) :** 27 x 23 x 36 cm.

**Toutes les caractéristiques sur Jeulin.com**

**Réf. 708108 295,00 €**

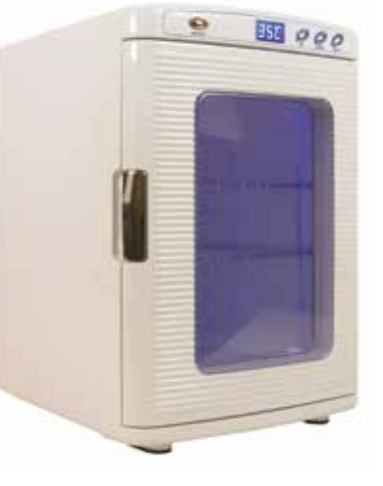

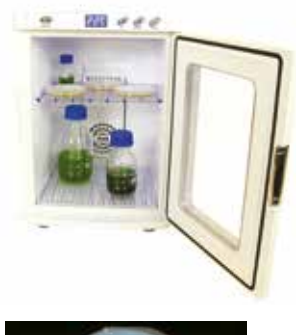

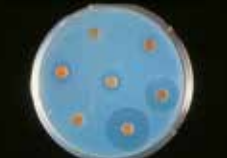

# Désinfection aguasine

# $\rightarrow$  Brumisateur AquaHome XL /

 $\checkmark$  Traite en continu jusqu'à 80 m² Aquasine Brumisation combiné à l'AquaHome XL permet d'assainir et sécuriser sans intervention humaine un espace jusqu'à 80 m². Idéal pour la désinfection de vos salles de classe !

**Toutes les caractéristiques sur Jeulin.com**

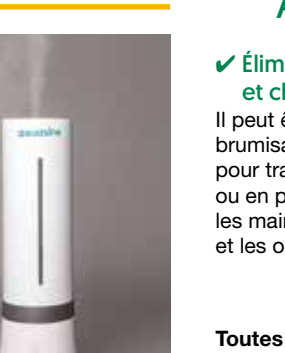

# $\rightarrow$  Désinfectant Aquasine Pro 5 L A

 $\checkmark$  Élimine virus, bactéries et champignons Il peut être utilisé en brumisation (en dilution) pour traiter une grande surface ou en pulvérisation pour traiter les mains, le mobilier et les objets.

**Toutes les caractéristiques sur Jeulin.com**

**Réf. 946275 276,00 € Réf. 946278 32,50 €**

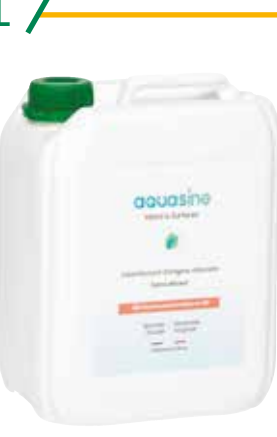

Toutes nos ressources pédagogiques plateformenum.jeulin.fr 《Jèvun N29

# Croisement de drosophiles en inclusion

**>** Brassage génétique intra et interchromosomique

**>** Identification et comptage des drosophiles simple grâce à une résine parfaitement transparente et inaltérable

# **Boîte individuelle (40 individus) :**

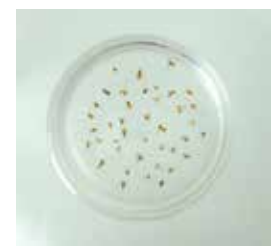

Parents, F1, F2 et back cross sont disponibles en boîtes individuelle (ø 55 mm) de 40 individus triés et comptés. Les proportions de mouches dans chaque boîte correspondent aux fréquences théoriques attendues.

# $\rightarrow$  Dihybridisme croisement n°6

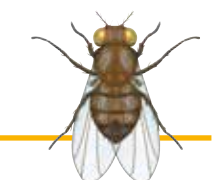

### Sauvage x Scarlet Ebony

**Objectifs :** Recombinaisons intrachromosomiques courtes distances dans le Chr III. Mutations étudiées : yeux rouge et corps ébène.

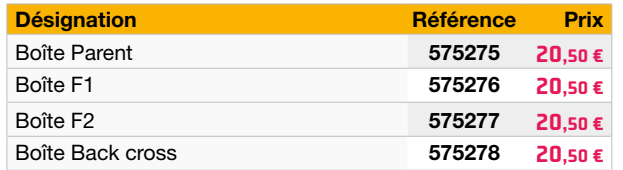

# **Mallette (8 lames) :**

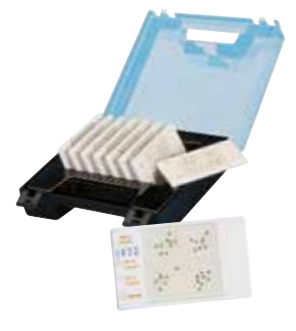

- 1 lame parents, 1 lame F1, - 6 lames test F2. 40 individus par lame, triés, soit plus de 300 individus au total.

Les proportions de mouches correspondent aux fréquences théoriques attendues. Élaborer des modèles, étudier la ségrégation des chromosomes et la répartition des gènes.

### Sauvage x Vestigial - F2 directe

**Mutation étudiée : Ailes vestigiales.** 

- 1 lame Parents : P1 homozygotes sauvages x P2 homozygotes mutés.
- 1 lame F1 (P1 x P2) : 100 % phénotype ailes longues (dominance).
- $6$  lames F2 directe (F1 x F1) : 75 % ailes longues, 25 % ailes vestigiales.

### **Réf. 575470 215,00 €**

### Sauvage x Vestigial - F2 Back cross

### **Mutation étudiée : Ailes vestigiales.**

- 1 lame Parents : P1 homozygote sauvage (ailes normales), P2 homozygote muté (ailes vestigiales).
- 1 lame F1 (P1 x P2) : 100 % phénotype sauvage. - 6 lames F2 Back cross **(F1 x P2 muté)** :
- 50 % ailes normales, 50 % ailes vestigiales.

**Réf. 575469 215,00 € Réf. 575473 215,00 €**

## $\rightarrow$  Dihybridisme croisement n°2

Sauvage x Scarlet Ebony

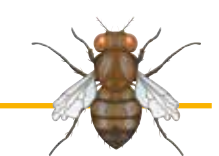

Tous nos croisements

disponibles  $> p 41$  à 43

**Objectifs :** Recombinaisons interchromosomiques Chr II et Chr III. Mutations étudiées : ailes vestigiales et corps ébène.

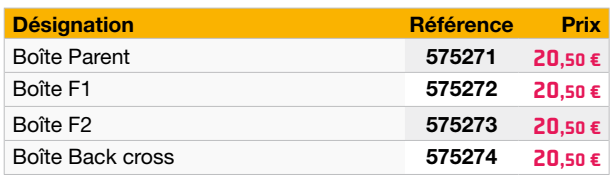

# $\rightarrow$  Dihybridisme croisement n°3

### Sauvage x Vestigial Black

**Objectifs :** Recombinaisons interchromosomiques sur le Chr III. Mutations étudiées : ailes vestigiales et corps noir.

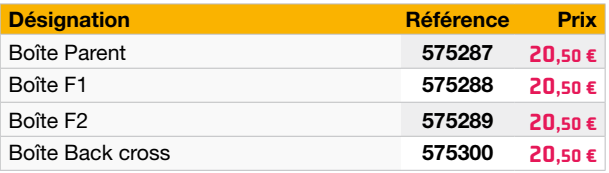

### **Mutations étudiées : ailes vestigiales et corps ébène.**  Sauvage x Vestigial Ebony (interchromosomique)

- 1 lame Parents : P1 sauvages, P2 mutés.
- 1 lame F1 (P1 x P2) : 100 % ailes longues et corps clair.
- 6 lames F2 obtenues en back cross : (F1 x P2 muté) : 25 % phénotype sauvage, 25 % phénotype muté, 25 % aile longue et corps ébène, 25 % et ailes vestigiales et corps clair.

### Sauvage x Vestigial Black (intrachromosomique)

### **Mutations étudiées : ailes vestigiales et corps noir.**

- 1 lame Parents : P1 sauvages, P2 mutés.
- 1 lame F1 (P1 x P2) : 100 % ailes longues et corps clair.
- 6 lames F2 obtenues en back cross : (F1 x P2 muté) : 41,5 % phénotype sauvage, 41,5 % phénotype muté, 8,5 % aile longue et corps ébène, 8,5 % et ailes vestigiales et corps clair.

### **Réf. 575472 215,00 €**

### Hérédité liée au sexe

**Monohybridisme. Mutations étudiées : œil rouge / œil blanc.**

- 1 lame Parents : femelles/mâles œil rouge (sauvage), femelles/mâles œil blanc (muté).
- 1 lame F1 (femelle œil rouge x mâle oeil blanc) : 100 % mâles et femelles œil rouge.
- 6 lames test F1 du croisement contraire (femelle œil blanc x mâle œil rouge) : 50 % femelles œil rouge, 50 % mâles œil blanc.

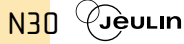

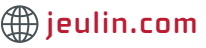

**Réf. 575471 215,00 €**

# Environnement et responsabilité sociale

**>** Aborder une réflexion sur les sujets liés à l'environnement

# $\rightarrow$  Géosciences métaux critiques N°26 /

### ✔ Métaux critiques : concilier éthique et souveraineté

Cette revue aborde un sujet de société qui va s'avérer majeur dans les années à venir : l'accès à certains minéraux, la dépendance de métaux stratégiques indispensables à la conception de nombreux produits, le recyclage des matériaux, l'influence sur l'environnement et l'action du citoyen. 3 interviews ont été réalisées avec Franck Bekaert, Patrick Pélata et Christel Bories.

**Production :** BRGM sous la direction de Pierre Vassal 92 pages illustrées

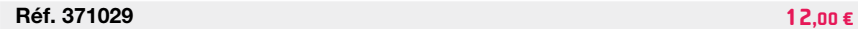

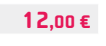

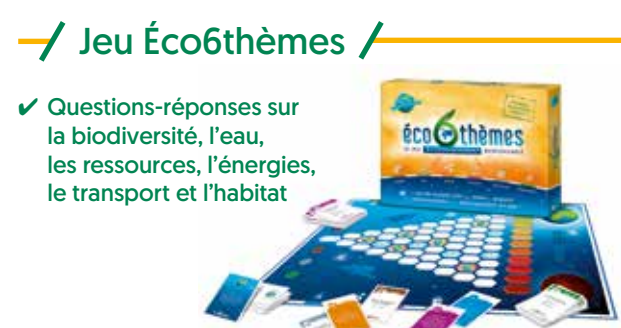

Apprenez et cultivez votre savoir sur l'environnement en répondant aux questions du jeu Eco6thèmes. Pour chaque bonne réponse, vous avancerez sur le baromètre éco6thèmes, signe d'un comportement durable pour la planète.

# $\rightarrow$  Cartes des Environnements du Monde pendant les deux derniers Extrêmes climatiques (CLIMEX)

 $\vee$  Recto / verso

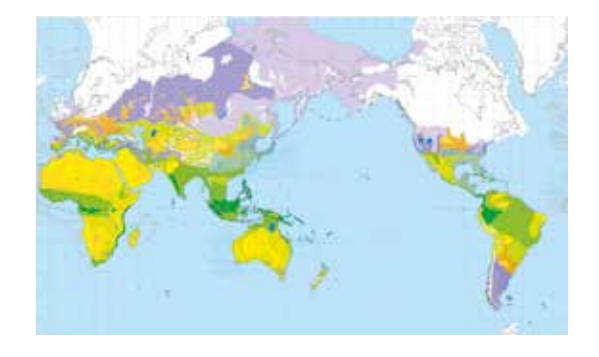

Format : 103,5 cm x 54 cm. Échelle : 1/50 000 000e. Production : CCGM.

**Réf. 375171 31,00 €** Notice à télécharger sur **www.jeulin.com**

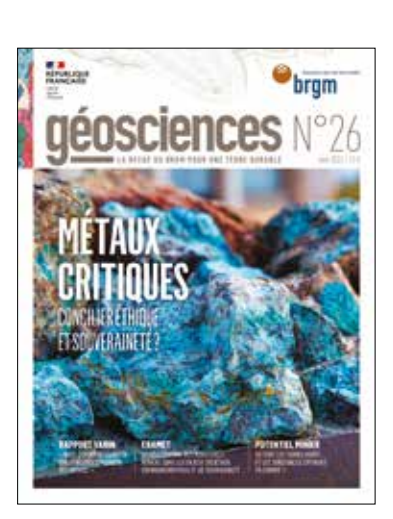

Terrabilis - jeu pédagogique développement durable  $\angle$ 

 $\boldsymbol{\nu}$  Aborde la protection de l'environnement et ses enjeux sociétaux

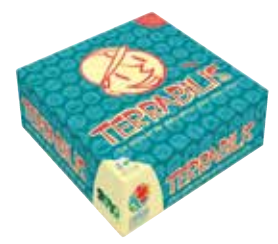

TERRABILIS est le premier jeu de gestion et de stratégie dédié au développement durable (écologique, sociale, énergétique et économique, politique.

**Réf. 375163 42,00 € Réf. 375053 43,68 €**

# $\rightarrow$  Kit Cristallisation de la Vanilline

✔ Illustre la dynamique de la Terre et l'histoire de la matière

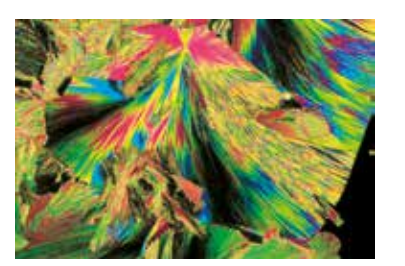

Ce kit permet d'expliquer la structure microlitique des roches volcaniques. La vanilline (extrait de vanille) permet de simuler en classe et en toute sécurité le phénomène de cristallisation d'une roche magmatique.

**Composition :** 1 flacon de vanilline (25 g), 100 lames, 100 lamelles.

### **Réf. 105469 12,00 €**

Notre collection de fossiles > p 20-21

Toutes nos ressources pédagogiques **plateformenum.jeulin.fr** N31

# **Retrouvez** nos produits<br>et solutions sur :<br>www.jeulin.com

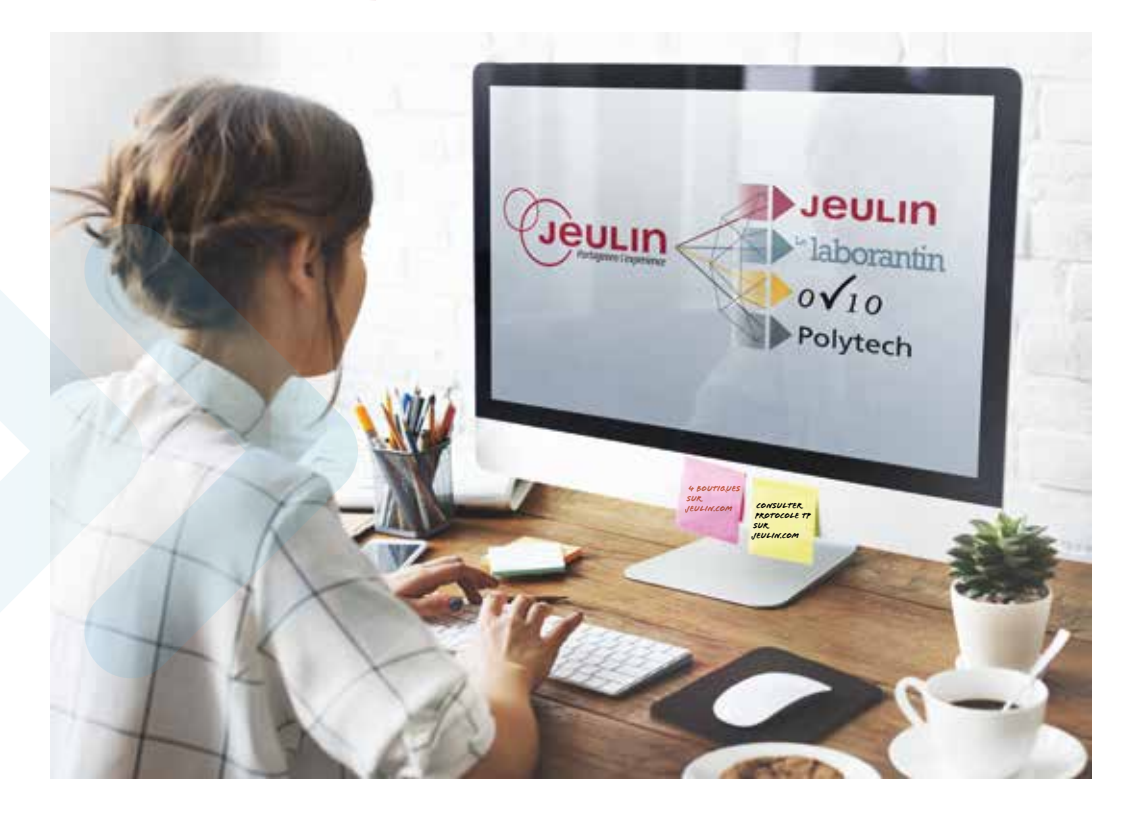

- L'intégralité de l'offre didactique, du laboratoire, de la mesure et de l'optique
- Un site multi-boutiques avec un compte client unique
- Une navigation facile
- Un accès simplifié à l'ensemble des produits, ressources et outils dédiés à l'enseignement
- La réalisation et la finalisation de vos devis en ligne
- L'historique intégral de toutes vos commandes
- Les delais de livraison en temps reel
- Votre programme fidélité Fid'+
- Une équipe contact engagée et disponible pour répondre à vos questions

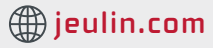